# **1 Hardver leíró nyelvek – VHDL**

Az eddigiekben bemutatott digitális rendszerek tervezését ebben a fejezetben egy más nézőpontból világítjuk meg. A fejezet bemutatja a digitális rendszerek tervezését hardver leíró nyelvek segítségével.

## *1.1 Digitális rendszerek tervezése*

A digitális rendszerek tervezése az a folyamat, amely kezdődik a rendszerrel szembeni követelmények megállapításával és több lépésen keresztül eljut a rendszer fizikai megvalósításáig. Az integrált áramköri technológia fejlődése révén egyre bonyolultabb digitális áramkörök tervezése valósítható mg. A bonyolult tervek kezelése két irányzatot eredményezett a tervezési módszerekben:

- az áramkörök leírása viselkedésük alapján;
- a számítógép alapú tervezésautomatizálás.

A tervezési folyamatban a szimuláció, mint a szintézis egymást kiegészítő tevékenységek. Egy berendezésorientált áramkör tervezésé esetében például a szimuláció segítségével kiküszöbölhetők a tervezési hibák és így a gyártási költségek (integrált áramköri maszkok előállítása) jelentősen csökkenthetők. Az 1. ábra a tervezés és szimuláció közötti összehangolást mutatja.

Az első lépés a rendszerrel szembeni követelmények meghatározása. Ezek a követelmények meghatározzák a működési sebességet, a késleltetési időket, a csatlakozási pontokat (interfészeket), a disszipált teljesítményt, és egyéb fizikai paramétereket.

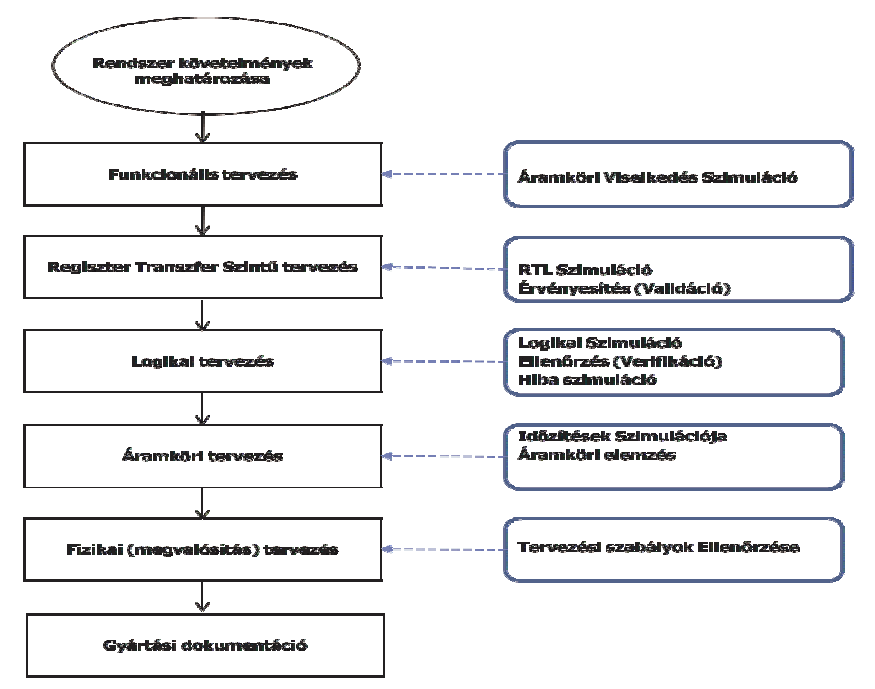

**1. ábra Digitális rendszerek tervezésének folyamata** 

A fent említett követelmények alapján a funkcionális tervezés során megtervezhető a rendszer és ezen a szinten használt szimulációval ellenőrizni lehet a funkcionális követelményeket. Ezt a tervet a regiszter átviteli szinten finomítani lehet. Ezen a szintem a feladatokat átveszik a regiszterek, memóriák, aritmetikai egységek, állapotgépek.

A logikai tervezés megvalósítja a regiszter-átviteli szinten meghatározott elemek megvalósítását. A hibák szimulációja modellezi a gyártáskor várható hibákat és a környezeti hatások által gerjesztett hibákat is. Végül a fizikai megvalósítással jön létre a digitális áramkör, ami lehet akár egy a gyártásra kész integrált áramkör.

## *1.2 Hardver absztrakciós szintek*

A tervezési hierarchia minden szintjén áramköri elemek használatával írjuk le a digitális rendszer tervet. A komplex digitális rendszerek különböző módszerekkel írhatók le. Azonban ezen leírási módszerek egymással kompatibilisek. Az áramköröket általában három tartományban tudjuk leírni: viselkedési strukturális és fizikai tartomány. Ezen leírási módszereket a Y diagram fejezi ki [1.]

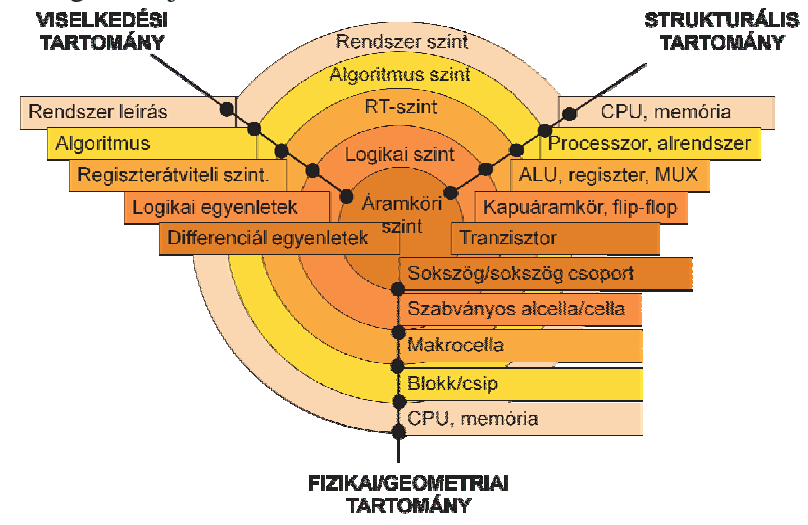

**2. ábra Az Y diagram** 

Az Y diagram három tengelye (az "Y" ágai), különböző leírási módszerek. Az egyes ágakon a kívülről befelé történő leírást finomításnak nevezzük, míg a bentről kifele történő leírást absztrakciónak nevezzük.

# *1.3 Digitális áramkörök szöveges leírása*

Az integrál áramkörök bonyolultságának növekedésével és a technológia fejlődésével egyre inkább látszott az, hogy a megszokott kapcsolási rajz típusú tervezés egyre áttekinthetetlenebb és nehezen kezelhető áramköri terveket eredményez.

Az áramköri technológia pedig lehetővé tette az úgynevezett programozható logikai áramkörök gyártását. A programozható logikai áramkörök a felhasználó szempontjából szabványos integrált áramkörök, amelyek programozható funkciókkal rendelkeznek. Azaz a felhasználó nem tudja módosítani belső felépítésüket, de a digitális áramköri függvényt a felhasználó alakítja ki.

Ezen programozható logikai áramkörökkel való tervezéshez azonban már szükség volt egy olyan tervezési eszközre, amelynek segítségével a felhasználó könnyen leírja a célfüggvényt. Először ez a leírási módszer az áramköri technológiából adódó biztosítéktérkép állomány leírásában merült ki. A biztosítéktérkép pedig az áramkör belsejében lévő kapcsolatokat határozta meg, hasonlatosan a tervezésben megszokott huzalozási listához. Ez a módszer nehézkes és bonyolult volt ezért aztán szükségessé vált egy olyan általános hardvermodellező nyelv kidolgozása, amely a digitális áramkörök különböző elvonatkoztatási szinteken történő, egységes leírására alkalmas a felhasználható legkülönbözőbb elektronikai rendszerek tervezésére, különböző gyártóktól származó és különböző technológiákkal megvalósított

programozható áramkörök használatával. Ilyen programozható áramköröket jelenleg az Altera, a Xilinx és a Lattice, stb. cégek gyártanak.

A technológia fejlődésével több hardver leíró nyelv közül választhatott a felhasználó: PALASM, ABEL, VHDL, VERILOG, System C, stb. Napjainkban a legelterjedtebb a VHDL, a System Verilog és a SystemC. A továbbiakban a legjelentősebbeket ismertetjük röviden és bővebben a VHDL nyelv leírásával foglalkozunk.

### **1.3.1 VHDL Hardverleíró nyelv**

**Mit jelent a VHDL kettős betűszó?** A rövidítés jelentése: VHSIC-HDL– (**V**ery **H**igh **S**peed **I**ntegrated **C**ircuit **H**ardware **D**escription **L**anguage) - azaz nagyon (V) nagy (H) sebességű (S) integrált (I) áramkörök (C) hardver (H) leíró (D) nyelve (L).

A VHDL nyelvet eredetileg az amerikai Védelmi Minisztérium (DoD – Department of Defence) megbízásából fejlesztették ki. A fejlesztés egy olyan hardverleíró programozási nyelvet eredményezett, amely messzemenően megfelelt a tervezés szempontjainak. Egy olyan programozási nyelv jött létre a VHDL nyelvvel, amely önmagát dokumentó, strukturált és érthető. A forráskód egyben egyfajta specifikációs dokumentáció is. A hardverleíró nyelvek legfontosabb eleme pedig a párhuzamosságok, konkurens folyamatok kezelése. Ugyanakkor képesek sorrendi hálózatok komplex és kompakt modellezésére.

A VHDL szabványosítását az IEEE (Institute of Electrical and Electronics Engineers – Villamosmérnökök Nemzetközi Szervezete) amerikai szervezete 1987-ben végezte el. A szabvány első hivatalos frissítése 1993-ban történt meg. A VHDL nyelv kiterjesztése az analóg és vegyes jelű rendszerek modellezhetőségével új fejezetet nyitott az elektronikus rendszerek modellezésében VHDL-AMS ( **a**nalogue **m**ixed **s**ignal), amely a VHDL szabvány egyik kiterjesztése. A kiterjesztés csupán a rendszer szimulációra vonatkozik, hiszen az analóg áramkörök szintézise egy igen komplex és sokparaméteres probléma megoldását jelenti, amely probléma jelenleg nem megoldott.

## **1.3.2 Verilog hardverleíró nyelv**

A Verilog nyelv tervezői egy olyan hardverleíró nyelvet akartak létrehozni, amely azonos felépítésű, mint a C programozási nyelv, amely már széleskörűen elterjedt az mikroprocesszoros rendszerek fejlesztésében. A Verilog érzékeny a kisbetű-nagybetű típusra, hasonlóan az ANSI C/C++ nyelvhez rendelkezik egy előfeldolgozó egységgel (preprocessor), vezérlés átadó kulcsszavakkal (if/else, for, while, case, etc.), kompatibilis operátor előzménnyel (precedence). Szintaktikai különbségek a változók típusmegadásában (declaration), a folyamattömbök elválasztásában és egyebekben mutatkoznak.

A Verilog terv több hierarchikus modulból áll. A modulok tartalmazzák a tervezési hierarchiát. A modulok egymásközti kapcsolatát a kimenetek, bemenetek és kétirányú kapcsolatok (port) határozzák meg. Egy modul belső felépítésében szintén tartalmazhat belső változókat/jeleket (wire, reg, integer, etc.), sorrendi állapottömböket, modulokat. A Verilog nyelv egy egyidejű és sorrendi adatfolyam feldolgozó nyelv.

## **1.3.3 System C hadverleíró nyelv**

A SystemC® a szabványos ANSI C++ osztály (class) könyvtár kiterjesztése a hardvertervezés számára. A SystemC célja egy C++ alapú tervezési szolgáltatás olyan hibrid rendszerek tervezéséhez, amelyek mind hardver mind szoftver alkotóelemekkel rendelkeznek.

A SystemC nyelvet az IEEE 1666-2005-ös szabványa írja le. A SystemC alkalmazás során felhasználhatjuk a C++ lehetőségeit, azzal a megkötéssel, hogy ne térjünk el a szabványban meghatározottaktól.

# *1.4 VHDL alapok*

Elemezzük közelebbről a strukturális és viselkedési rendszer leírást. Egy digitális rendszer alapvetően *jelek (signal)* feldolgozásával foglalkozik. A jelek bináris értékeket vehetnek fel (0 vagy 1). A digitális rendszerek alkotóelemei az alkatrészek (component), úgy, mint logikai kapuk, flip-flopok, számlálok és processzorok, stb. Az alkatrészek közötti összeköttetéseket a vezetékek (wire) valósítják meg. A bemenő jeleket (input signal) ugyancsak az alkatrészek alakítják át *kimenő jelekké (output signal)*, ugyanakkor vannak *kétirányú* vagy *ki-bemeneti jelek (input/output signal)*.

A VHDL program felépítését tekintve *tervezési egységekből* áll. A megvalósítható (szintetizálható) VHDL programnak két tervezési egységet kell tartalmazna: egy *tervezési egységet (egyedet - entity)* és egy az egyedhez hozzárendelt *megvalósítási egységet (építményt - architecture)* (1. ábra).

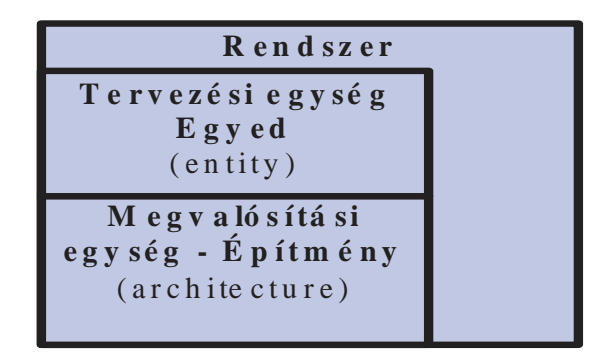

### **1. ábra VHDL modell**

A VHDL program felépítését legjobban egy példán keresztül tudjuk szemléltetni. Ehhez vegyük a ?? fejezetben említett "dominó" kód megvalósítást (2. ábra- 3. ábra és 4. ábra és 1-2 egyenletek).

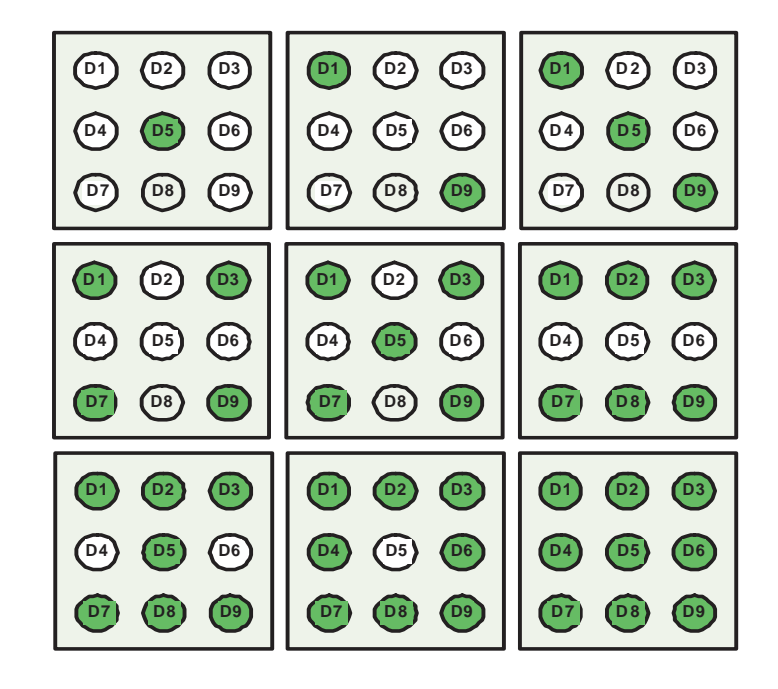

2. ábra "Dominó" kód kijelzése

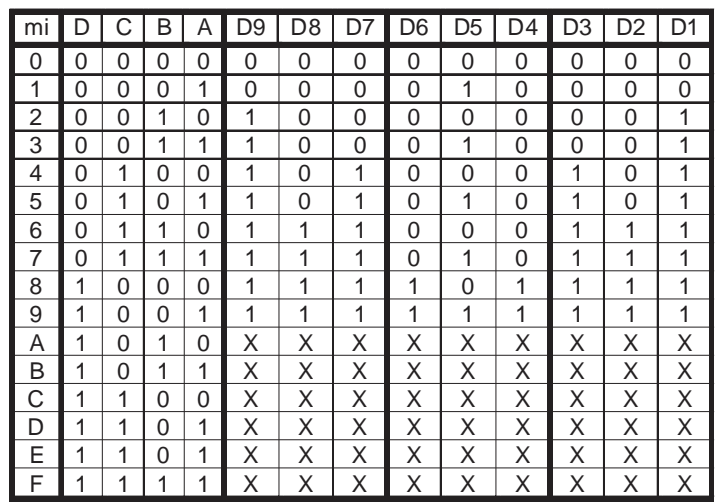

**3. ábra "Dominó" kód kombinációs táblája** 

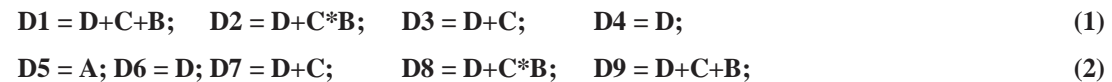

**l---------------------------------------------------------------------------------------------**  library IEEE;<br>use IEEE.STD\_LOGIC\_1164.ALL; - könyvtár használat engedélyezése<br>— csomag engedélyezés **use IEEE.STD\_LOGIC\_1164.ALL; entity domino is and is a controlled to the controlled of the egyed meghatározás kezdete**<br>Port (D, C, B, A : in STD\_LOGIC; and the controlled by the portok bemeneti jelek maghatározása **Port (D, C, B, A : in STD\_LOGIC;** -- portok bemeneti jelek maghatározása<br>**Domino: out STD\_LOGIC\_VECTOR (9** downto 1)); -- kimeneti jelek meghatározása **end entity domino; architecture Behavioral of domino is entitled and the series of the series of the series of the series of the series and the series of the series of the series of the series of the series of the series of the series of th begin** -- kimeneti fügvények lerírása -- kimeneti fügvények lerírása -- Domino 1 **Domino(1) <= D OR C OR B; -- Domino1 Domino(2) <= D OR (C AND B); -- Domino2**  $-$  **Domino2**  $-$  **Domino3**  $-$  **Domino3 Domino(4) <= D;**  $\blacksquare$  **Dominofficially Dominofficially -- Dominofficially -- Dominofficially -- Dominofficially -- Dominofficially -- Dominofficially Domino(5) <= A; Domino(6) <= D; -- Domino6 Domino(7) <= D OR C; -- Domino7 Domino(8) <= D OR (C AND B); -- Domino8 Domino(9) <= D OR C OR B; -- Domino9 end Behavioral;**  $\qquad \qquad -$  leírás vége **----------------------------------------------------------------------------------------------** 

**4. ábra A "dominó" kód megvalósítása VHDL nyelvű programmal** 

### **1.4.1 Az tervezési egység/egyed (Entity) mint modell interfész**

A tervezési egység meghatározza a terv nevét, azt, ahogyan a leírt VHDL elem csatlakozik más elemekhez, az áramköri egység alapvető jellemzőit, bemeneti és kimeneti lábait. Azaz milyen statikus paraméterekkel (konstansokkal) és dinamikus csatornákon (jelekkel) történik az információcsere, az egység (egyed) és környezete között.

Példában a "dominó" vezérlő áramköre rendelkezik egy 4 jelből meghatározott bemenettel (D, C, B, A) és egy kilencbites sín (busz) kimenettel (D[9:1]) (1. ábra). Megjegyezzük, hogy jelen esetben e bemenetek és kimenetek egyvezetékes jelek.

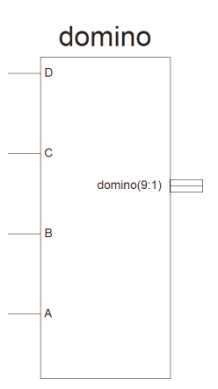

### **1. ábra A "dominó" kódot megvalósító vezérlő áramköre (VHDL programból létrehozott rajz szimbólum)**

A tervezési egyed általános felépítése a következő (5. ábra):

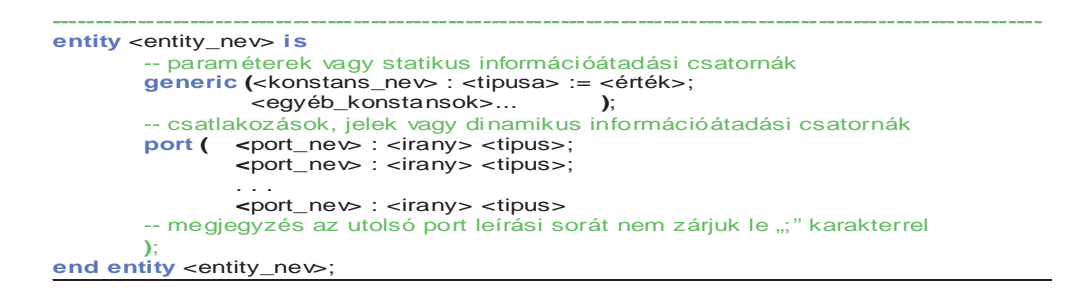

#### **5. ábra Egyed meghatározás**

A tervezési fontos része a *port,* amely tekinthető a tervezési egység dinamikus információcserét lebonyolító csatornájának (azaz a rendszer és környezetét összekötő jelek összességét meghatározó egység). A *port* meghatározása magába foglalja a *port* nevét (<portnév>), irányát (in - bemenet, out kimenet, inout – két irányú port). A port iránya megadja a jel terjedési irányát. A kétirányú port esetén (inout) a jelterjedés mindkét irányban történhet. Más port típusok is léteznek, de ezekkel jelen fejezetben nem foglalkozunk. A példában a (D, C, B, A) bemeneti jelek ezeket a "dominó" vezérlő csak olvashatja, míg a sínrendszerként meghatározott domino(9:1) kimeneti jeleket csak írhatja a rendszer. A jel típusa harmadik jellemzője egy dinamikus csatornának. A típus azt határozza meg, hogy az adott jelünk egy- (STD\_LOGIC) vagy több vezetéken, azaz sínrendszerben (STD\_LOGIC\_VECTOR) továbbítja az információt.

Példánkban egyvezetékes típusú jelek a bemeneteink, míg sín vagy vektor (VHDL meghatározás szerint) típusú a kimenetünk.

### **1.4.2 Megvalósítási egység (építmény - architecture)**

Az építmény, a rendszer viselkedését/struktúráját leíró egység. VHDL-ben egy tervezési egységhez egy vagy több megvalósítási egység tartozik. Amennyiben több építmény írja le a rendszer viselkedését, úgy a feldolgozás során (szintézis, szimuláció) egyetlen megvalósítást rendelünk az egyedhez. A megvalósítási egység egyszerűsített felépítése a **Hiba! A hivatkozási forrás nem található.**. ábra mutatja.

```
---------------------------------------------------------------------------------------------- 
architecture arch_nev of entity-nev is 
-- belso_jelek_felsorolasa 
signal 
 -- alkatreszek_felsorolasa 
begin 
egyideju_egyenletek; -- c o n c u r r e n t s t a t e m e n t
                            -e o n c u r r e n t s t a t e m e n t
egyideju_egyenletek;
end arch_nev ; 
----------------------------------------------------------------------------------------------
```
#### **6. ábra Megvalósítási egység**

Az architektúra első sora hozzákapcsolja a megvalósítást az előzőekben meghatározott egyedhez. Az architektúrában használt belső állandók és jelek meghatározása (amennyiben használunk ilyeneket) a következő lépés. Itt a kulcsszó a *constant* és a *signal*. Például:

```
---------------------------------------------------------------------------------------------- 
-- belso_jelek_meghatározása 
signal ez_jel: std_logic;
signal ez_is_az: std_logic_vector (0 to 7);
-- pelda vege 
----------------------------------------------------------------------------------------------
```
#### **7. ábra Jel meghatározása**

Az építmény leírása a *begin – end arch\_név* páros között valósul meg. A konkurens (egyidejű) leírások határozzák meg a megvalósítást. A mi példánk esetében a "dominó vezérlő" a következő:

```
--------------------------------------------------------------------------------------------------------------------------------- begin -- kimeneti fügvények lerírása 
               Domino(1) <= D OR C OR B; \blacksquare \blacksquare \blacksDomino(2) \leq D DR (C AND B); \qquad Domino2 D2 = D+C^*<br>Domino(3) \leq D DR C; \qquad Domino3 D3 = D+C;
               Domain(3) \leq D \text{ OR } C;<br>Domain(4) \leq D;Domino(4) <= D; \qquad - Domino4 D4 = D;<br>Domino(5) <= A; \qquad - Domino5 D5 = A;
               Domino(5) <= A; \blacksquare \blacksquare 
                                                                                                                                          - Domino6 D6 = D;<br>- Domino7 D7 = D+C
Domino(7) <= D OR C; -- Domino7 D7 = D+C;<br>
Domino(8) <= D OR (C AND B); -- Domino8 DB = D+C*B;<br>
Domino(9) <= D OR C OR B; -- Domino9 DB = D+C+B;
end Behavioral; \qquad \qquad - leírás vége
----------------------------------------------------------------------------------------------------------------------------------
```
#### **8. ábra Jel meghatározása**

### **1.4.3 Tervezési egység, könyvtár**

A tervezési egységek a VHDL program építőkövei. Egy VHDL program fordítása során a feldolgozó program öt önálló programegységet különböztet meg. Mindenik egységet elemzése külön – külön történik. Az öt önálló egység a következő:

- Tervezési egység meghatározása (Entity)
- Megvalósítási egység meghatározása (Architecture)
- Csomagok meghatározása (Package)
- Csomag leírása (Package body)
- Konfiguráció (Configuration)

Az előzőekben bemutattuk a tervezési és megvalósítási egységet. A VHDL csomag (*package)*  tartalmazza a gyakran használt adattípusokat, függvényeket, alkatrészeket, amelyeket a legtöbb VHDL programban használunk. A csomag meghatározási egységben leírjuk a csomagban megvalósított és használható elemeket, míg a csomag leírása tartalmazza a függvények, alkatrészek megvalósítását leíró egyenleteket, VHDL programkódokat, stb.

A VHDL jellegzetessége, hogy egy entitáshoz több architektúra is rendelhető. a konfiguráció meghatározza, hogy azt az építményt, melyet a tervezési egyedhez rendelünk az általunk meghatározott feltételek mellett.

A VHDL könyvtár (*library)* tárolja a tervezési egységeket, amelyek a leggyakrabban használatos alkatrészeket, függvényeket tartalmazzák.

A gyors szintézis megvalósítása érdekében az IEEE létrehozott különböző szabványosított VHDL csomagokat, amelyeket az 1164, 1076.3 –as szabványokban határozott meg. A szabványos könyvtárakat *library* kulcsszóval nyitjuk meg, míg a használni kívánt könyvtári csomagot *use*  kulcsszóval adjuk meg.

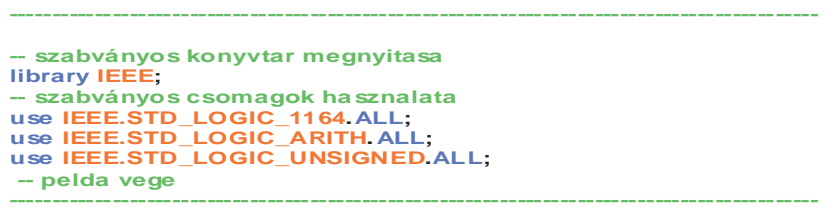

#### **2. ábra Jel meghatározása**

Azért kell meghívnunk a könyvtárat és azon belül a csomagokat, mert az adott VHDL programban használunk különböző a csomagokban meghatározott adat típusokat. Például: szabványos logika std\_logic, szabványos sínrendszer std\_logic\_vector, amely a std\_logic\_1164 csomag része).

### **1.4.4 A VHDL program feldolgozása**

A VHDL programot három lépcsőben dolgozza fel a keretrendszer: *elemzés, előkészítés, végrehajtás*. Az *elemzés* során a fejlesztői keretrendszer ellenőrzi a VHDL program nyelvtani helyességét és statikus jelentéstani felépítését. Az elemzést a rendszer egy tervezési egységre végzi el. Mivel egy VHDL állományban egy entitáshoz több architektúra is tartozik a fordítás mindig az aktuális építményre történik. A szintaktikai hibák javítása után a fordító lefordítja a programot és eltárolja egy ideiglenes állományba. A komplex rendszerek esetében a hierarchikus leírás a jellemző. Ebben az esetben a legfelső szint az alrendszereket, mint alkatrészeket tartalmazza ezért a rendszer ezeket a VHDL (al)-programokat is ellenőrzi.

Az *előkészítési* művelet során a fordító kiindulva a legfelső szintű tervezési egységből összeköti az építményben lévő elemeket a konfigurációs beállítások alapján. Az egyes alkatrészekhez hozzáköti a megfelelő építményeket. A folyamat rekurziv módon addig ismétlődik, míg a fordító rendszer az egész hierarchiában minden alkatrészhez hozzárendeli a megfelelő architektúrát. A *végrehajtási* fázisban az előzőekben elemzett és összekötött leírást előkészíti a szoftver a szimuláció vagy a szintézis számára.

## *1.5 A VHDL szintaktika és elemek*

### **1.5.1 Lexikális elemek**

A lexikális elemek a VHDL nyelv alapját képező szinaktikai egységek. Ide tartoznak a megjegyzések, az azonósítók, a fentartott szavak, számok, karakterek, és a karakterláncok (string).

A megjegyzés – comment "- -" két mínuszjel után írt szöveg. A megjegyzést a rendszer fordításkor figyelmen kívül hagyja. A megjegyzéseket legfőképpen a program dokumentálására használjuk.

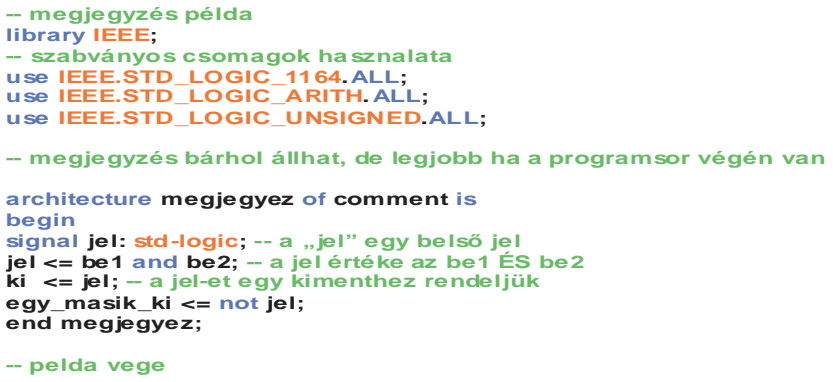

#### **Figure 3. ábra Megjegyzésre példa**

*Azonosító – identifier* egy VHDL objektum neve*.* Az azonosítókra a következő szabályok érvényesek:

az azonosító megnevezésére csupán a latin abc betűit, decimális számokat és aláhúzás karaktereket használhatjuk;

- az azonosító első karaktere mindig betű;
- az utolsó karakter nem lehet aláhúzás ("\_") Helyes példák azonosítókra: A10, next\_state, KovetkezoAllapot, mem\_cim\_eng

Mivel a VHDL nem különbözteti meg a kis és nagybetűket ezért a következő azonosító nevek mind ugyanarra az objektumra hivatkoznak: azonosito, azonoSITO, AZONOSITO, AzOnoSiTo. Ezért a helyes programírási mód az, ha mindig ugyanúgy hivatkozunk egy - egy objektumra. Az azonosítók egyik helyes használatára jó ha az azonosítókat csupa nagybetűkkel írjuk és a kisbetűk használata az objektumok nevében valamely tulajdonságra utal Hiba: A hivatkozás forrása nem található. Például az **"**n**"** utótag jelentheti azt is, hogy a jel alacsonyszinten aktív. A gyakorlat az, hogy az objektumok névadásában minél kifejezőbb neveket használunk, azonban fenntartott szavak használata tilos!

*A fenntartott szavak* **(***Reserved words)* a VHDL alapvető nyelvi felépítésében vesznek részt. Ezek a szavak a következők a teljesség igénye nélkül:

**abs, access, after, alias, and, architecture, array, assert, attribute, begin, block, body, buffer, bus, case, component, configuration, constant, disconnect, downto, else, elsif, end, entity, exit, file, for, function, generate, generic, guarded, if, impure, in, inertial, inout, is, label, library, linkage, literal, loop, map, mod, nand, new, next, nor, not, null, of, on, open, or, others, package, port, postponed, procedure, process, pure, range, record, register, eject, rem, report, return, rol, ror, select,severity, shared, signals, sra, srl, subtype, then, to, transport, type unaffected, units, until, use, variable, wait, when, while, with, xnor, xor** Hiba: A hivatkozás forrása nem található**.**

*Számok – Numbers, karakterek - characters* és *karakter sorok - string-ek*. VHDL-ben a **számok** típusa lehet egész, lebegőpontos, valós. A számok ábrázolásában a tízes számrendszer (pl. 23), a kettős számrendszer (pl. 23 => 2#10111#), vagy a tizenhatos /hexadecimális/ pl. (23 =>16#17#)

használatos. Például 123456 szám azonos az 123\_456 számmal, mint ahogyan 2#101001011010# bináris szám is azonos a 2#1010\_0101\_1010# számmal.

A *karakter – character* típusokat aposztrófok között jelöljük, például 'V', 'H', 'D', 'L'. Megjegyezzük, hogy a 23 és '23' közül az első egy szám, míg a második egy karakter típus. A *karakter sorok* vagy string-ek jelölése kettős idézőjelek között történik, úgymint "VHDL". Itt is megjegyezzük, hogy a számok (2#0101\_1010#) és a karakter sorok ("0101\_1010") jelölés és tartalom szempontjából is különbözik, mi több a következő két karakter sor sem azonos: "0101\_1010", ("01011010").

## **1.5.2 Objektumok**

*Az objektum (object)* azonosítóval ellátott, adott értéket felvevő/tartalmazó adat típus. Négy ilyen objektum típust ismerünk: *a jelet (signal), a változót (variable), az állandót (konstans - constant) és az állományt (file).* Az állomány típust ebben a fejezetben nem tárgyaljuk, mivel nem szintetizálható elem.

A jeleket az architektúra elején ("architecture" után, "begin" előtt) kell meghatároznunk. A jelek csak az abban az architektúrában látszanak, amelyekben meghatároztuk őket.

A jel meghatározása a következő:

### **signal jel\_nev: jel\_típus**;

A jel értékadása a következő értékadó művelettel történik: **<=** 

Például:

### **jel <= be1 and be2;**

Az entitás kimeneti és bemeneti portjai is jeleknek tekinthetők.

*A változók* hasonlóan a hagyományos értelemben vett programozási nyelvek váltózóihoz, ugyanazt a szerepet töltik be.. A változókat használata csak a folyamatokban (process) engedélyesett. A változó felfogható úgy is, mint "helyi szimbolikus tároló elem" Hiba: A hivatkozás forrása nem található A változók használatával leírható a rendszer absztrakt viselkedése. A változó meghatározása a következő:

### **variable valtozo\_nev: valtozó\_típus**;

A jel értékadása a következő értékadó művelettel történik: **:=**

Például:

### **valtozo := be1 and be2;**

*Megjegyzés:* Mivel a változóhoz a fordító rendszer semmiféle időzítési értéket nem rendel, ezért a változó értékadása azonnali hatással van a változóra.

*Az állandó* értéke nem változtatható. Az állandó meghatározása a következő módon történik:

Például:

```
constant sin_rendszer_merete: integer := 32;
```

```
constant sin_rendszer_bytejainak_a_szama: integer := sin_rendszer_merete / 8;
```
Az állandók olvashatóbbá teszik a VHDL programunkat, ugyanakkor a program rugalmasabban módosítható.

### **1.5.3 Adat típusok, műveletek**

A VHDL nyelvben minden változóhoz (azaz objektumhoz vagy jelhez) hozzárendelünk egy adat típust. Az adat típus meghatározza a változók által felvehető értékek halmazát és a változókkal elvégezhető műveletek halmazát. Mivel a VHDL nyelvben a jelekhez rendelhető értékek és a jelekkel végezhető műveletek erősen típusfüggőek, ezért ha egy más adat típusú értéket akarunk hozzárendelni vagy más adat típusú műveletet akarunk elvégezni az adott objektummal, akkor az adott jelet típuskonverzióval át kell alakítanunk megfelelő típusúra.

### **1.5.4 Szabványos VHDL adattípusok**

A szintézis szempontjából a leggyakrabban előforduló adattípusok a következők:

• **egész – integer típus**: a VHDL nyelvben a [-231-1, 231-1] intervallumban határozzuk meg az egész típust, ami megfelel a 32 bites ábrázolási módnak. Két altípust is meghatározunk a természetes (**N**\* ) és a pozitív (**N**) típust;

• **boole – boolean típus: {**igaz (true), hamis (false)} értékekkel;

• **bit típus:** {'0', '1'} értékekkel;

• **bit\_vector típus:** amelyet egydimenziós bit típusú elemekből álló tömbként határozunk meg. Valós digitális tervezés esetén egy jelhez nem csupán kétállapotú jelszinteket rendelhetünk, hiszen a jel lehet nagyimpedanciás állapotú vagy akár lehet jelkonfliktus is huzalozott logika esetén. Ezért a VHDL nyelvben a probléma megoldására bevezették a STD\_LOGIC és az STD\_LOGIC\_VECTOR típust az IEEE std\_logic\_1164 csomagjában. Mivel ez egy rugalmasabb jelkezelést megengedő adat típus ezért a példák során ezt fogjuk használni.

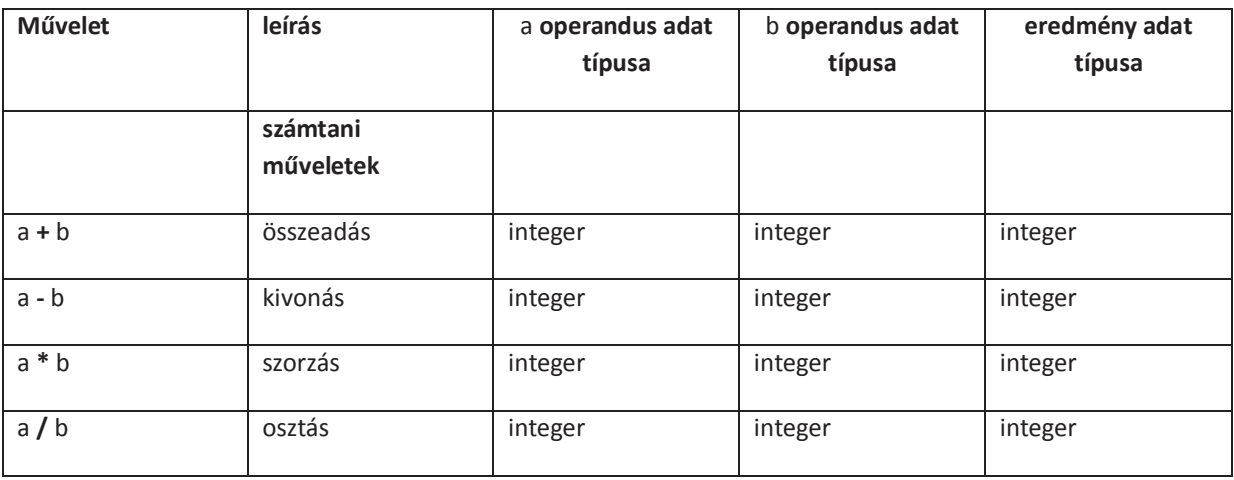

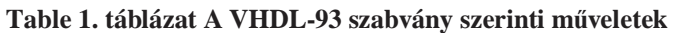

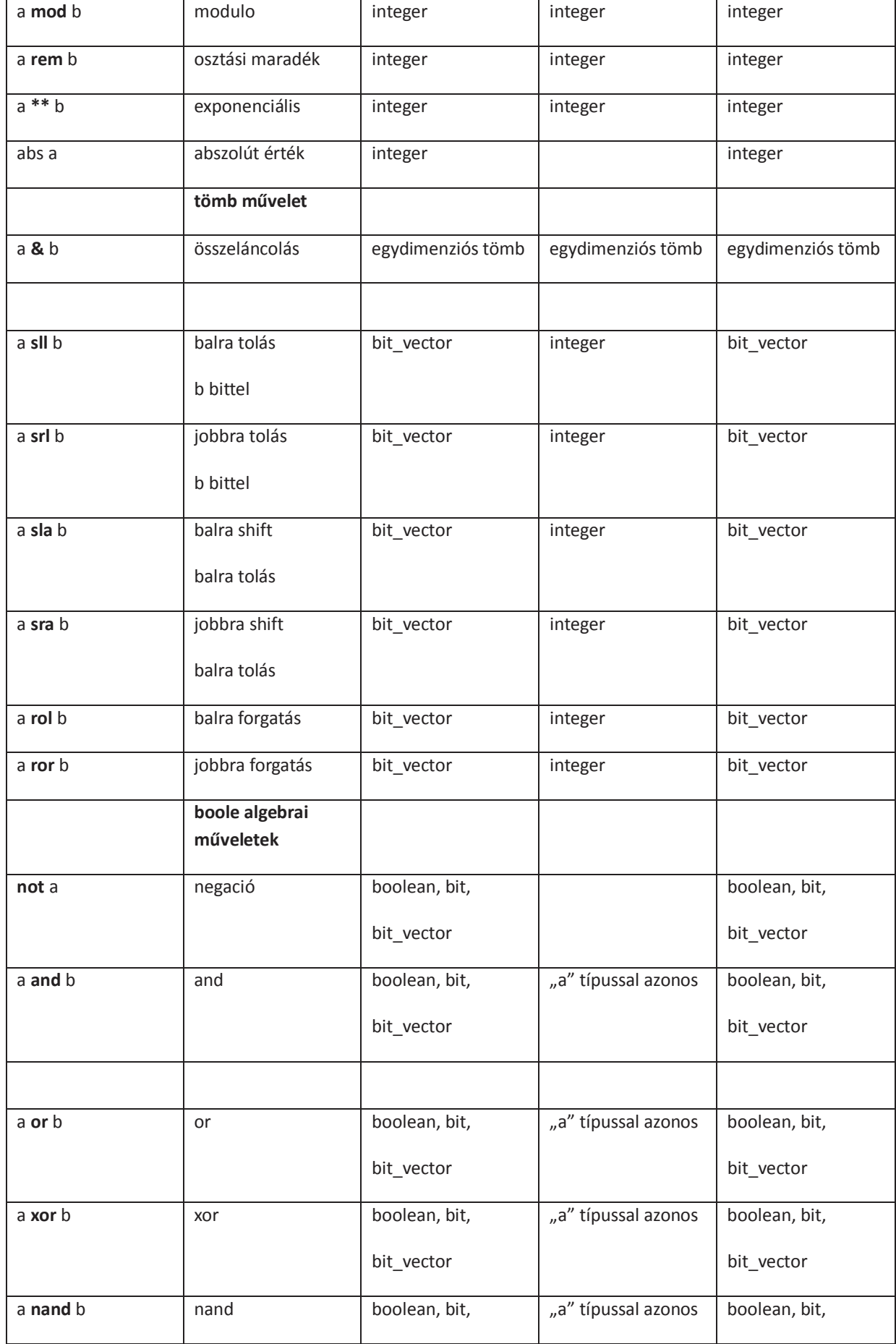

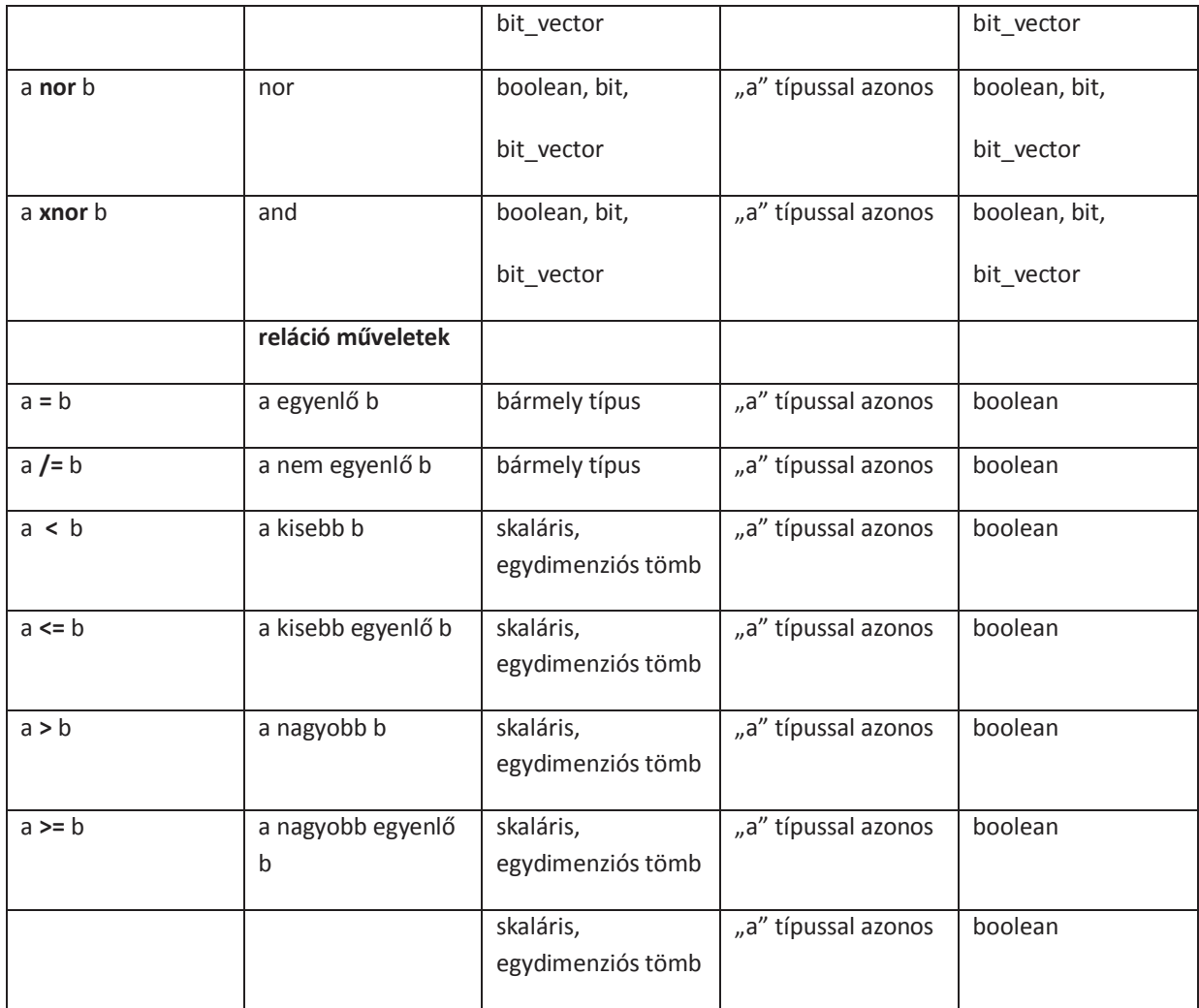

A szintézis során a VHDL nyelvű program fizikai alkatrészekkel valósul meg. A műveletek által igényelt erőforrások eltérőek.

# **STD\_LOGIC, STD\_LOGIC\_VECTOR adattípus**

A két leggyakrabban használt adattípus amelyet a std\_logic\_1164 –es csomag tartalmaz. A std\_logic típus az előjelnélküli std ulogic altípusa amelyet a std ulogic 1164 –es csomag tartalmaz. Néhány esetben ezt a típust használjuk, amikor használatát meg is magyarázzuk.

Ahhoz, hogy valamely adattípust használjunk ahhoz a megfelelő csomagot meg kell nyitnunk:

**library ieee;** 

```
use ieee.std_logic_1164.all;
```
A szabványos logikai (std\_logic) típusn kilenc lehetséges értéket vehet fel:

**{'U', 'X', '0', '1', 'Z', 'W', 'L', 'H', '-'}** 

A fenti értékek értelmezése a következő:

A '0' és '1' - a "határozott logikai 0" illetve a "határozott logikai 1" értékeket jelölik, amelyeket akkor vesz fel egy jel ha egy szabványos meghajtó áramkör vezérli;

• A 'Z' nagyimpedanciás értéket a jel akkor veheti fel ha a meghajtó áramköre egy háromállapotú meghajtó áramkör (tri-state buffer);

Az 'L' és 'H' – "gyenge logikai 0" illetve "gyenge logikai 1" értékeket egy jel huzalozott logikai áramkörök esetében veheti fel, amikor a meghajtó vezérlő áramkör gyenge meghajtó áramot szolgáltat.

Az 'X' és a 'W' – "határozatlan logikai állapot" illetve "gyenge határozatlan logikai állapot" a jel egy olyan értéket vesz fel amit nem lehet sem logikai 0-nak sem logikai 1-nek értelmezni. Ez az állapot akkor következik be amikor két vezérlő egymásnak ellentmondó értékű (logikai 0 és 1) logikai állapotba vezérli az jelet. Az állapotok főleg áramköri szimulációnál jelölik a hibás áramköri működést.

• 'U' – Szimulációban használt állapot. Azt mutatja, hogy a jelhez vagy a változóhoz még nem rendeltünk értéket.

• '-' a jel redunáns voltát jelöli.

## **1.5.5 Általános VHDL kódolási ajánlások**

A VHDL egy komplex nyelv, melyet az IEEE 1076-os szabvány rögzít. A legfrissebb szabvány az IEEE 1076-2008. A szabvány leírása az IEEE Standard VHDL Language Reference Manual – VHDL referencia kézikönyv vagy rövidítve LRM kézikönyvként ismert.

Jelen VHDL leírás főleg a szintézisre vonatkozóan ad útmutatást, ezért legfőképpen a szintézist elősegítő programírási ajánlásokat soroljuk fel az alábbiakban, a teljesség igénye nélkül Hiba: A hivatkozás forrása nem található:

az std\_logic és a std\_logic\_vector adattípus használata ajánlott a bit és a bit\_vector helyett;

aritmetikai műveletek alkalmazásakor a numeric std csomag és a csomagban lévő unsigned és signed adattípusok használata ajánlott. Például:

**library IEEE;** 

**use IEEE.STD\_LOGIC\_ARITH.ALL;** 

**use IEEE.STD\_LOGIC\_UNSIGNED.ALL**;

- unisegned típus leírásakor a csökkentő sorrend (**downto**) használata ajánlott. Például: **port (domino: out std\_logic\_vector (8 downto 0));**
- a kívánt műveletvégzési sorrend zárójelek használatával érhető el;
- Ha csak nem indokolt, akkor a felhasználó átlal meghatározott adattípusok használata kerülendő;
- ne használjuk az azonnali értékadás jelet (":=") egy jel alapállapotba állításához;
- a relációs műveletek esetében az operandusok legyenek azonos méretűek.

# *1.6 Egyidejű értékadási azonosságok a VHDL nyelvben*

Az értékadási azonosság és a hardvere elemek között szoros kapcsolat van, ezért a VHDL nyelv segítségével hatékony hardver megvalósítást lehet elérni. A VHDL szabvány szerint az egyidejű/párhuzamos értékadás három módon tehető meg a VHDL nyelvben:

• egyszerű értékadási azonosság *(simple signal assignment statement)* – ami megfelel a Boole algebrai egyenleteknek.

- feltételes értékadás *(conditional signal assignment statement)*;
- jelkombinációk szerinti értékadás *(selected signal assignment statement)*;

## **1.6.1 Kombinációs/sorrendi hálózatok**

A digitális áramkörök kombinációs és sorrendi hálózatokba csoportosíthatók. A kombinációs hálózatok nem rendelkeznek belső tároló elemekkel (memóriával) és belső köztes állapotokkal. A kombinációs hálózatok esetében a bemeneti változók adott értékeire mindig ugyanazt a kimeneti függvény értékeket adják. A valóságban rövid átmeneti tranziensek jelenhetnek meg az áramkörök késleltetéséből adódóan. Azonban a bementi változók állandósult állapotában mindig ugyanazt a kimeneti értéket veszik fel. A kombinációs hálózat a megvalósítás szempontjából (programozható logikai áramkörökkel) egy memória vagy belső tároló nélküli (latch vagy flip-flop) vagy visszacsatolás nélküli áramkör.

A sorrendi hálózatok kimenetei a bemeneti változók állapotának és a belső változók állapotának függvényei. A sorrendi hálózatok leírása megtehető egyidejű értékadással, de az általánosan elterjedt módszer nem ez. A folyamat az a szekvenciális leírási mód, aminek segítségével a párhuzamos/egyidejű eseményeket leíró VHDL program kezeli a sorrendi hálózatokat.

## **1.6.2 Egyszerű értékadás**

Az egyszerű értékadás feltétel nélkül azonnal hozzárendel egy jelhez egy kifejezést. A kifejezés kiértékelése megtörténik, ha a kifejezésben szereplő objektumok bármelyike változik. A kifejezés kétféle leírást tartalmaz. Az egyik leírás konstans illetve logikai vagy algebrai kifejezés kiértékeléséből adódik, míg a másik megadja, hogy az új érték hozzárendelése mikor történik meg.

**jel\_nev <= kifejezes;** 

Például vegyük a következő értékadást:

### F **<=** A **xor** B **after 10ns**;

A kifejezés jelzi, hogy a bemeneti jelek (A, B) bármelyikének változására az "A xor B" kifejezés kiértékelődik és az F kimeneti jel **10ns**-os késleltetéssel rendeljük hozzá a változást.

Az "after" kulcsszó megfelel az áramkörök belső késleltetésének jelölésére és kiegészíti a logikai vagy algebrai egyenletet a megadott áramköri késleltetéssel.

*Megjegyzés:* Mivel a tervezőrendszer szintetizáló motorja és az áramkörök sokfélesége következtében nehezen megbecsülhető a késleltetési idő, ezért ezt a paramétert inkább szimulációs elemzések kapcsán használjuk, és szintézisnél inkább mellőzzük.

Íme néhány példa szintetizálható kifejezésekre:

**allapot <= '0';**  kimenet <=  $,0101"$ ; led <= (a **and** b) **or** (c **and** (**not** d)); osszeg <= a **+** b **+** cy **-**1;

### **1.6.3 Feltételes értékadás**

Feltételes értékadáskor Boole algebrai kifejezések sorát elemzi a rendszer és az első igaznak (true) kiértékelt azonosságnak megfelelően megtörténik az értékadás. (A Boole algebrai kifejezés értéke lehet hamis – false, vagy igaz – true.). A feltételes értékadás általános kifejezése:

### **jel\_nev <=** *ertek\_vagy\_kifejezes\_0* **when** *boole\_algerbai\_kifejezes\_0* **else**

*ertek\_vagy\_kifejezes\_1* **when** *boole\_algerbai\_kifejezes\_1* **else**  *ertek\_vagy\_kifejezes\_2* **when** *boole\_algerbai\_kifejezes\_2* **else** 

 **…** 

```
ertek_vagy_kifejezes_n when boole_algerbai_kifejezes_n;
```
A *boole\_algebrai\_kifejezes\_i (i = 0, 1, . . .,n)* kiértékelése igaz vagy hamis értéket ad, amelynek függvényében megtörténik az értékadás vagy sem. Amennyiben a j-eidk kifejezés értéke igaz abban az esetben a *ertek\_vagy\_kifejezes\_j* értéket veszi fel a kimeneti jel (jel\_nev).

Az alábbiakban bemutatunk néhány példát a feltételes értékadás bemutatásához.

### **1.6.4 Multiplexer megvalósítása**

Feladat 4 bemenetű multiplexer áramkör megvalósítása. A multiplexer bemenetei A, B, C, D egyenként 4 bites vektorok. a multiplexer kimenete F, címvezetéke pedig Cím. A megvalósított példaprogram a Figure 4. ábra látható. A program első két sora megnyitja a szabványos logikai csomagot (IEEE.std\_logic\_1164), melynek eredménye képpen használhatjuk a szabványos adat típust. A következő programrészben rész a tervezési egységben a bemeneti jelek (A, B, C, D, CIM) és a kimeneti jel (MUX\_KI) meghatározása történik. Mivel a multiplexer bemenetei, kimenete négy bites ezért a jelek szabványos logikai vektorok. A négy bemenet kiválasztását a CÍM jel segítségével valósítjuk meg.

```
- ---- --- -- --- --- ----------- --- --- --- -------- --- --- --- -- ----------------- --- --- --- --- -------- --- --- --- -- ----------- 
lib rary IEEE;
use IE EE .STD_LO GIC_1164.ALL;
-- F e lteteles  e rtek ad a s  p el d a<br>-- b e m e ne te k :  A ,  B ,  C ,  D ,
            - kim enet: M U X K I
              -- cim : C IM 
e n ti ty m u ltip le x e r is 
Port ( A : in STD_LOGIC_VECTOR (3 downto 0);<br>B : in STD_LOGIC_VECTOR (3 downto 0);
C : in STD_LOGIC_VECTOR (3 downto 0);<br>D :in STD_LOGIC_VECTOR (3 downto 0);<br>CIM :in STD_LOGIC_VECTOR (1 downto 0);<br>MUX_KI: out STD_LOGIC_VECTOR (3 downto 0));
end m u ltip le x e r; 
a rchite ctu re B ehavioral of m ultiplexer is
begin
M U X _K I \lt = A when C IM = "00" e lse<br>B when C IM = "01" e lse
                               C when C IM = "10" else
                               D:
end Behavioral:
----- --- -- --- --- ----------- --- --- --- -------- --- --- --- -- ----------------- --- --- --- --- ----- --- --- --- --- -- -----------
```
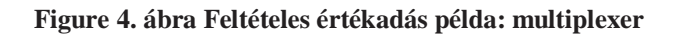

A megvalósítási egység vagy architektúra részben először a CIM = "00" Boole algebrai feltétel kerül kiértékelésre és amennyiben "igaz" értékű, úgy a kimenethez (MUX\_KI) az A sin rendszert értékét veszi fel. Amennyiben a Boole algebrai feltétel "hamis" úgy a következő feltétel kerül kiértékelésre (CÍM = "01"), majd amennyiben ez is "hamis" értékű a következő feltételt értékeli ki a rendszer. Míg ha egyik feltétel sem igaz úgy a kimenet a D jel értékét veszi fel. A feladat szimulációjában (Figure 5. ábra) a bemeneti jelekhez a következő értékeket rendeltük:

$$
A = 0001; B = 0010; C = 0100; D = 1000; \tag{3}
$$

A címvezeték pedig rendre az m0, m1, m2, m3 mintermek értékét veszi fel. A kimeneten pedig jól látható, hogy a megfelelő CÍM-hez hozzárendelt bemenet értéke kerül a kimenetre.

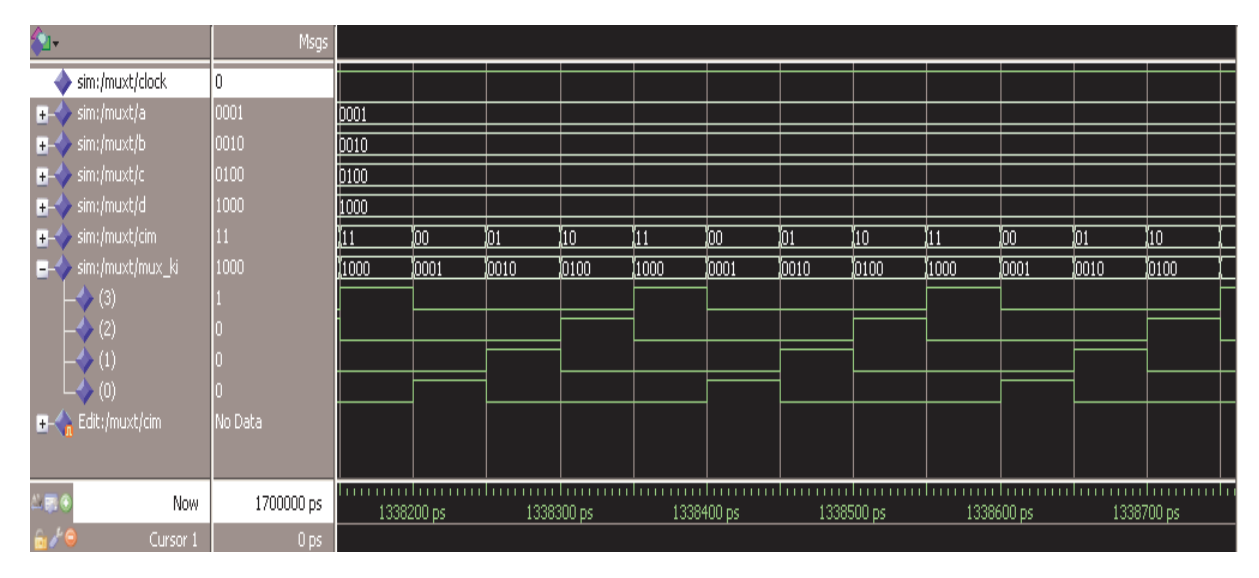

**Figure 5. ábra. Multiplexer példa szimulációs eredménye** 

*Megjegyzés: Mint* ahogyan azt a Hiba: A hivatkozás forrása nem található fejezetben ismertettük a szabványos logikai adattípus 9 különböző állapotot vehet fel. Ily módón a "00", "01", "10", "11" kombinációkkal együtt összesen 81 (9\*9) lehetséges CIM értékünk lenne. Ezért az utolsó értékadás (MUX KI=D;) nemcsupán az "11" bemeneti kombinációt hanem az összes többi nem említett kombinációt is kezeli. A valóságban előfordulhat ugyan a "Z0" vagy a "XU" kombináció, de értelmetlen. Ezért a szintézis során az áramkör úgy kerül megvalósításra, mint ahogyan azt elvárjuk.

# **1.6.5 Négydigites hétszegmenses kijelző anódjainak vezérlése**

Második példánkban a Figure 8. ábra látható négydigites hétszegmenses kijelző anódjainak a vezérlését mutatjuk be. Az anódok egyenkénti vezérlése akkor szükséges amikor az egyes digitekre különböző adatokat szeretnénk kijelezni például egy 16 bites (4x4) számláló aktuális értékét.

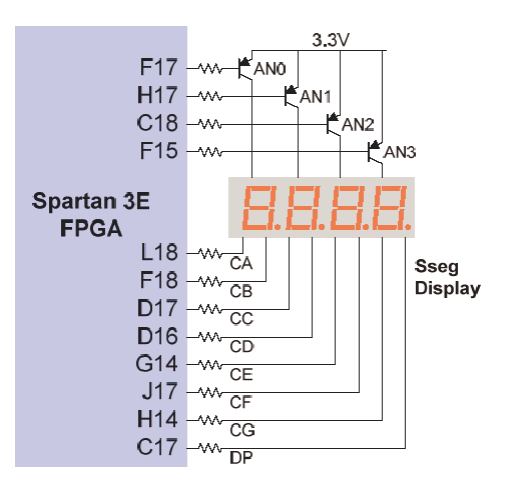

**Figure 6. ábra Négydigites hétszegmenses kijelző vezérlése FPGA áramkörrel Hiba: A hivatkozás forrása nem található** 

Egy-egy digit szegmensei csak akkor fognak világítani, ha az egyes anódokat (AN0-AN3) vezérlő tranzisztorok bázisát nyitó feszültséggel vezéreljük, azaz "0" logikai szinttel.

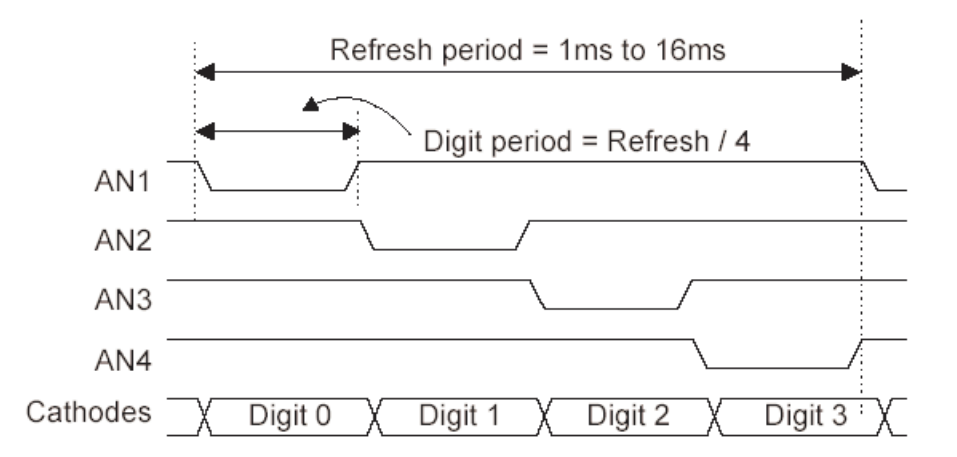

**Figure 7. ábra A hétszegmenses kijelző anódjainak vezérlési diagramja** 

Az anódvezérlő áramkört tekinthetjük egy 2-2 $^2$  bináris dekóder áramkörnek, amelynek a kombinációs tábláját a Table 2. táblázat mutatja:

| CIM1 | CIM <sub>0</sub> | AN3          | AN <sub>2</sub> | AN1 | AN <sub>0</sub> |
|------|------------------|--------------|-----------------|-----|-----------------|
| 0    | 0                | 1            | 1               | 1   | 0               |
| 0    | 1                | $\mathbf{1}$ | 1               | 0   | 1               |
| 1    | 0                | $\mathbf{1}$ | $\bf{0}$        | 1   | 1               |
| 1    | 1                | 0            | 1               | 1   | 1               |

**Table 2. táblázat Anódvezérlő kombinációs táblája** 

A táblázatból látható, hogy AN[3:0] azon bitje lesz nulla, amelyre a CIM[1:0] által képzett minterm mutat. A fentiekben ismertetett feladat VHDL megvalósítását a **Hiba! A hivatkozási forrás nem található.**. ábrán látható.

A program ugyanúgy, mint az eddigiekben és ezután is a szabványos logikai adattípust használja (IEEE.STD\_LOGIC\_1164.ALL csomag használata). Az építményben két jelet határozunk meg a bemeneti 2 bites sínt (CIM) és a kimeneti 4 bites sínt (AN).

A megvalósítási részben Az AN(0) = '0' amikor CÍM = "00", AN(1) = '0' amikor CÍM = "01", AN(2) = '0' amikor CÍM = "10" és végül AN(3) = '0' amikor CÍM = "11".

A megtervezett áramkör szimulációjának eredménye a Figure 9. ábran látható.

```
----- --- -- --- --- ----------- --- --- --- -------- --- --- --- -- ----------------- --- --- --- - 
lib rary IEEE;
use IE EE .STD_LO GIC_1164.ALL;
 -- 
-- h e ts ze g m ese s kijelz ő a n o djain a k d e ko d olas a 
 -- b e m e ne t: cim vezetek 2 bites
 -- k im e n e t: a n o d 4 b ite s 
-- az aktiv anod 0 erteket vesz fel
 -- 
entity anod_dek oder is
 Port ( CIM : in STD_LOGIC_VECTOR (1 downto 0);<br>AN : out STD_LOGIC_VECTOR (3 downto 0));
end anod_dekoder;
a rchite cture B e havioral of anod dek oder is
begin 
 {\sf AN} <= "1110" when {\sf CIM} = "00" else -- {\sf ANO} tranzisztor bázisán 0\vee<br>"1101" when {\sf CIM} = "01" else -- {\sf AN1} tranzisztor bázisán 0\vee<br>"1011" when {\sf CIM} = "10" else -- {\sf AN2} tranzisztor bázisán 0\vee<br>"
 end B ehavioral;
 ----- --- -- --- --- ----------- --- --- --- -------- --- --- --- -- ----------------- --- --- --- ---
```

| €                  |          | Msgs            |                                                  |       |       |          |            |       |          |                                        |       |       |      |            |       |       |      |
|--------------------|----------|-----------------|--------------------------------------------------|-------|-------|----------|------------|-------|----------|----------------------------------------|-------|-------|------|------------|-------|-------|------|
| sim:/anod_sim/cim_ |          | 11              | <b>01 110</b>                                    | ŭ1 1  | ίОΟ   | ÏO 1     | (10        | Ï1 1  | ίОΟ      | ΪО1                                    | 10    | 01    | ΟO   | 01         | (10   | Æ     | ЮO   |
| sim:/anod_sim/an-  |          | 0111            | (1011                                            | 10111 | I1110 | 11 1 0 1 | I1011      | 10111 | I1 1 1 0 | I1 1 0 1                               | I1011 | 10111 | 1110 | 1101       | 11011 | 10111 | 1110 |
| (3)                |          |                 |                                                  |       |       |          |            |       |          |                                        |       |       |      |            |       |       |      |
| (2)                |          |                 |                                                  |       |       |          |            |       |          |                                        |       |       |      |            |       |       |      |
|                    |          |                 |                                                  |       |       |          |            |       |          |                                        |       |       |      |            |       |       |      |
| $\cdot$ (0)        |          |                 |                                                  |       |       |          |            |       |          |                                        |       |       |      |            |       |       |      |
|                    |          |                 |                                                  |       |       |          |            |       |          |                                        |       |       |      |            |       |       |      |
|                    |          |                 |                                                  |       |       |          |            |       |          |                                        |       |       |      |            |       |       |      |
|                    |          |                 |                                                  |       |       |          |            |       |          |                                        |       |       |      |            |       |       |      |
| $L = 0$            | Now.     | 9100000 ps      | i i I<br><b><i><u>ALCO</u></i></b><br>8160000 ps |       |       |          | 8160200 ps |       |          | <b>Contract Contract</b><br>8160400 ps |       |       |      | 8160600 ps |       |       |      |
|                    | Cursor 1 | 0 <sub>ps</sub> |                                                  |       |       |          |            |       |          |                                        |       |       |      |            |       |       |      |

**Figure 8. ábra Bináris dekóder: 4 digites hétszegmenses kijelző digit dekódoló** 

**Figure 9. ábra Az anódvezérlő áramkör szimulációs eredménye** 

Az áramköri szimuláció eredménye mutatja, hogy az anódok vezérlése a bemeneti jel függvényében történik.

### **1.6.6 Jelkombinációk szerinti értékadás**

A jelkombinációk szerinti értékadás is egy értéket vagy kifejezést rendel az adott jelhez, azonban ez akkor történik meg, amikor egy vezérlő-jel vagy kifejezés a kiértékelés eredményeképpen felvesz egy adott értéket a lehetséges értékek közül. A vezérlő-jel/kifejezés nem felsorolt értékei szerinti értékadás az "others" kulcsszóval történik.

### **with** *vezérlő\_jel\_vagy\_kifejezes* **SELect**

```
jel_nev <= ertek_vagy_kifejezes_0 when ertek_0,
```
*ertek\_vagy\_kifejezes\_1* **when** *ertek \_1, ertek\_vagy\_kifejezes\_2* **when** *ertek \_2,*  **…**  *ertek\_vagy\_kifejezes\_n* **when** *kiretekelesi\_eredmeny \_n-1*, *ertek\_vagy\_kifejezes\_n* **when** *others*;

A vezérló jel vagy kifejezés kiértékelésének eredménye diszkrét vagy edgydimenziós tömb lehet. Azaz a kiértékelés véges számú értékeket vehet fel. Ha az előző fejezetben ismertetett anódvezérlő áramkört vesszük példának akkor annak megvalósítási egysége a következő:

with CIM SELect

AN  $\le$  "1101" when "01", -- 1 "1011" when "10", -- 2 "0111" when "11", -- 3 "1110" when others , -- 0 és minden egyeb erteknel

Ebben az esetben a CÍM egy egydimenziós tömb (STD\_LOGIC\_VECTOR) egy kétbites sín. melynek állapotai rendre "01", "10", "11" és "00". A felvehető értékek exkluzívak (egy érték sem használható fel többször) és inkluzívak is (az összes értéket fel kell használni) egyben. Az "others" kulcsszó jelenti az összes fel nem használt értéket, példánkban a "00" és az összes jelállapotból adódó (Z, X, H, L, stb.) kombinációt is. Azaz az "others" jelenti a "ZZ", "UX", stb. értékeket is.

### **1.6.7 Hétszegmenses kijelző vezérlése**

A hétszegmenses kijelző szegmenseinek vezérlését bemutató példával tovább folytatjuk a **Hiba! A hivatkozási forrás nem található.**. ábrán már bemutatott négydigites hétszegmenses kijelző vezérlésének tervezését. A **Figure 10** ábrán látható a közös anódú négydigites hétszegmenses kijelző.

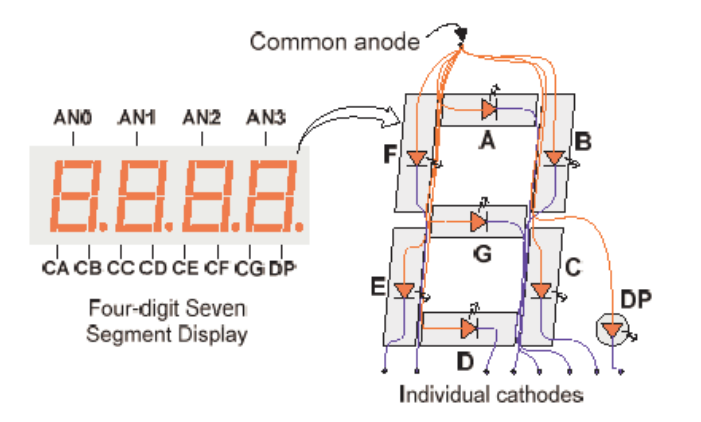

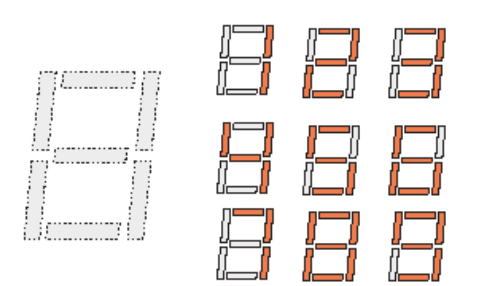

An un-illuminated seven-segment display, and nine illumination patterns corresponding to decimal digits

#### **Figure 10. ábra Közös anódú négydigites hétszegmenses kijelző Hiba: A hivatkozás forrása nem található**

Az ábrán jól látható, hogy egy-egy szegmens akkor világít, ha a megfelelő LED dióda katódját (A, …, DP) kisebb feszültséggel vezéreljük, mint az anód feszültsége, ez esetünkben a logikai "0" szintnek megfelelő feszültség szint (0.2V). Tehát a kombinációs táblánkban (Table 3. táblázat) a vezérelni kívánt kimeneti függvények (összesen 8) ott logikai "0" értékűek ahol a megfelelő szegmenst (LED-et) vezérlejük. Példánkban a DP – decimális pont, akkor vezérelt amikor a kijelzett számjegy nagyobb mint 9.

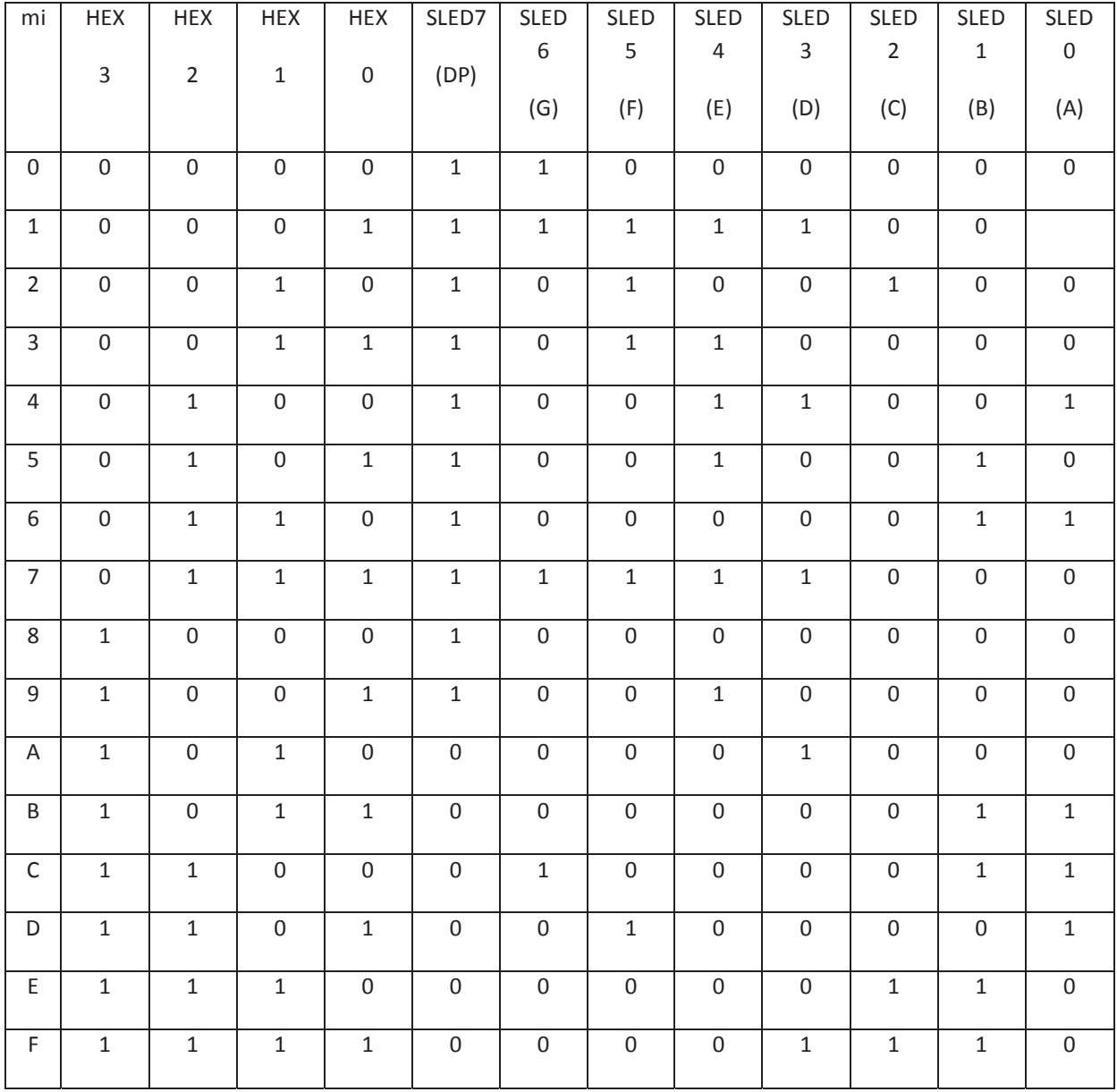

**Table 3. táblázat Hétszegmenses kijelző vezérlése** 

A bemeneti változók, amelyek a jelkombinációk szerinti értékadást vezérlik HEX[3:0], míg a vezérlet szegmensek az SLED[7:0] vektorok. Az elkészült VHDL program a Figure 11. ábran látható. Hasonló módon a szabványos logikai csomagot használjuk (IEEE:STD\_LOGIC\_1164.ALL). A bemeneti és kimeneti portok elnevezését a Table 3. táblázat szerint választottuk.

```
---------------------------------------------------------------------------------------------------------- 
-- Design Name: hétszegmenses kijelző szegmenseinek vezérlése 
-- Module Name: hetossg - Behavioral 
-- Project Name: hetszegmeses vezerlo 
-- Target Devices: sp3e 
---------------------------------------------------------------------------------------------------------- 
library IEEE; 
use IEEE.STD_LOGIC_1164.ALL; 
entity hetosled is 
 Port ( HEX : in STD_LOGIC_VECTOR (3 downto 0); 
 SLED : out STD_LOGIC_VECTOR (7 downto 0)); 
end hetosled; 
architecture Behavioral of hetosled is 
begin 
              with HEX SELect 
 SLED(6 downto 0)<= "1111001" when "0001", --1 
 "0100100" when "0010", --2 
 "0110000" when "0011", --3 
 "0011001" when "0100", --4 
 "0010010" when "0101", --5 
 "0000010" when "0110", --6 
 "1111000" when "0111", --7 
 "0000000" when "1000", --8 
 "0010000" when "1001", --9 
 "0001000" when "1010", --A 
 "0000011" when "1011", --b 
 "1000110" when "1100", --C 
 "0100001" when "1101", --d 
 "0000110" when "1110", --E 
"0001110" when "1111", --F<br>"1000000" when others; --0<br>SLED(7) <= '0' when HEX < "1001" else '1' ; -- a DP akkor 1 ha HEX > 9;
end Behavioral; 
------------------------------------------------------------------------------------------------------------------
```

```
Figure 11. ábra Hétszegmenses kijelző vezérlő.
```
Mivel az SLED(7) – DP – nem része a feltételes értékadásnak, ezért külön kell vezérelnünk. A fenti megoldás (**Hiba! A hivatkozási forrás nem található.**. ábra) az összes hexadecimális számnak kijelzéséhez szükséges függvényt valósítja meg. Azért hogy jobban megérthessük a "minden egyéb" (*others*) kulcsszót, irjuk át a feladatot úgy hogy a hétszegmenses kijelző csupán a BCD számokat ábrázolja. A **Hiba! A hivatkozási forrás nem található.**. ábra ezt a megoldást mutatja. Ha megfigyeljük akkor a számunkra felesleges programsorok megjegyzésként vannak beillesztve a programba.

---------------------------------------------------------------------------------------------------------- -- Design Name: hétszegmenses kijelző szegmenseinek vezérlése -- Module Name: hetossg - Behavioral -- Project Name: hetszegmeses vezerlo -- Target Devices: sp3e ---------------------------------------------------------------------------------------------------- library IEEE; use IEEE.STD\_LOGIC\_1164.ALL; entity hetosled is Port ( HEX : in STD\_LOGIC\_VECTOR (3 downto 0); SLED : out STD\_LOGIC\_VECTOR (7 downto 0)); end hetosled; architecture Behavioral of hetosled is begin with HEX SELect<br>SLED(6 downto 0) <= SLED(6 downto 0)<= "1111001" when "0001", --1 "0100100" when "0010", --2 "0110000" when "0011", --3 "0011001" when "0100", --4 "0010010" when "0101", --5 "0000010" when "0110", --6 "1111000" when "0111", --7 "0000000" when "1000", --8 "0010000" when "1001" -- -- ez nem BCD: "0001000" when "1010", --A -- -- ez nem BCD:"0000011" when "1011", --b<br>-- -- ez nem BCD:"1000110" when "1100", --C<br>-- -- ez nem BCD:"0100001" when "1101", --d<br>-- -- ez nem BCD:"0000110" when "1110", --E -- -- ez nem BCD:"0001110" when "1111", --F "1000000" when "0000",<br>"1111111" when others; -- A, B, C, D, E, F<br>SLED(7) <= '0' when HEX < "1001" else '1' ; -- a DP akkor 1 ha HEX > 9; end Behavioral; ----------------------------------------------------------------------------------------------------

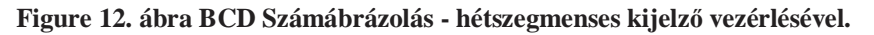

Az is megfigyelhető, hogy a módosított programunkban a "0" vezérlése kikerült az "others" kulcsszó hatálya alól és a kulcsszó most a nem BCD számjegyeket kezeli. Ha ezt egy kombinációs táblán kellene ábrázolnunk, akkor ott a kimeneti függvény értékek redundánsak lennének.

## *1.7 Szekvenciális értékadás*

Mint említettük a VHDL programozásban, az építmény mindig azonos időben végrehajtott értékadásokból áll. Azonban a párhuzamos események mellett a digitális technikában fontos szerepet töltenek be az események sorozatából álló hálózatok. Ebben az esetben nem lehet azonos időben történő eseményekről beszélni, hiszen egy esemény bekövetkezése függ egy másik esemény bekövetkezésétől és/vagy a rendszer jelenlegi állapotától. Ezért fontos, hogy az azonos időben történő végrehajtási struktúra mellet a VHDL lehetővé teszi a programsorok (értékadási egyenletek) szekvenciális végrehajtását. Ebben az esetben a szekvenciális programrész végrehajtását az állapotváltozást előidéző jelek változása indítja el. Ezt a fajta programstruktúrát a "*process*" (a továbbiakban folyamat) fogja össze. A folyamat végrehajtása a környezetében lévő egyidejű azonosságokkal egyszerre történik, azonban a folyamatban szereplő programsorok az élesítést (az elindító jelek változása) követően, szekvenciálisan történik. A folyamatok leírásában fontos szerepet játszanak az értékadási azonosságok, a feltételes értékadások és a ciklusok kezelése. Ebben a fejezetben ezen VHDL elemeket írjuk le.

Fontos különbséget kell tennünk a "sorrendi értékadási azonosságok" és "a sorrendi hálózatok" között. Az előbbi a folyamat belső állapotait írják le, míg az utóbbi digitális hálózat belső állapotokkal.

### **1.7.1 Folyamatok**

A *folyamat* belső állapotaival együtt kombinációs és sorrendi hálózatok leírását valósítja meg [2.]. Egy folyamat általános leírása a következő:

----------------------------------------------------------------------------------------------------------------- **process**(elesito\_jelek) belső\_valtozok\_meghatarozasa; **begin**  szekvencialis\_allapot\_azonossag; szekvencialis\_allapot\_azonossag; szekvencialis\_allapot\_azonossag; …. **end process**; ----------------------------------------------------------------------------------------------------

**Figure 13**. ábra Process - folyamat

Az élesítő jelek azok a jelek, amelyek elindítják a folyamatot. Az élesítő jelek közül ha legalább egyik jel állapota változik, akkor a folyamat elindul.

A belső változók meghatározása magába foglalja mindazokat a helyi jeleket, objektumokat, amelyeket a folyamat használ és láthatóságuk csak a folyamaton belül biztosított. A "szekvenciális állapot azonosságok" feltételes kiértékelő és értékadó utasítások. Ezek egymásután következő végrehajtásával megtörténik a folyamat belső állapotátmenete. A folyamat, egy digitális áramkör részeként vagy aktív, vagy felfüggesztett állapotban van az élesítő változásától függően.

Egy egyszerű folyamatot mutat be a következő példa ahol a folyamatot élesítő jeleket az építményben határozzuk meg (Figure 14. ábra):

```
entity folyamat is 
  Port ( BE1 : in STD_LOGIC; -- bemeneti jelek BE1, BE2
BE2 : in STD_LOGIC;<br>FKI : out STD_LOGIC -- kimeneti jel FKI );
end folyamat; 
architecture Behavioral of folyamat is 
 - a folyamat bemutatása
signal A,B : STD_LOGIC; 
begin 
 -- valtoztatjuk a folyamatot elesito jeleket A, B -t. 
A \leq BE1 NOR BE2;
B \le B E1 NAND BE2;
 -- Ha valtozik A vagy B akkor a folyamat kiertekeli 
-- a kimeneti fuggvenyt
 process (A, B) -- 
begin FKI \leq A or B;
 end process; 
---- -- pelda vege -- 
end Behavioral; 
 ----------------------------------------------------------------------------------------------------
```
#### **Figure 14. ábra Egyszerű példa a folyamat bemutatására**

Ha A, vagy B jelek valamelyikének értéke változik (A és B is a BE1, BE2 jelek függvénye), akkor a folyamatban a kiértékelés megtörténik FKI jel értéket kap a folyamat végén.

A folyamatok leírásánál nagyon fontos az érzékenységi jelek megállapítása. Ajánlott az összes olyan jel felvétele az érzékenységi listába, mely valamilyen módon befolyásolja a folyamatot. Például az alábbi folyamatban kihagytuk a "B" és "C" jeleket az érzékenységi listából.

```
------------------------------------------------------------------------------------------------------------------ 
entity folyamat is 
   Port (A, B, C: in STD_LOGIC; -- bemeneti jelek A, B, C;
           FKI : out STD_LOGIC -- kimeneti jel FKI ); 
end folyamat; 
architecture Behavioral of folyamat is 
-- Nem teljes az ezrekenysegi lista folyamat bemutatása 
begin 
 -- 
 process (A) -- 
 begin 
         FKI \leq (A nor B) nand (B nor C); end process; 
 --- -- pelda vege -
end Behavioral; 
 ----------------------------------------------------------------------------------------------------
```
#### **Figure 15. ábra Hiányos érzékenységi lista**

Ebben az esetben a folyamat csak akkor kerül végrehajtásra, amikor az "A" jel változik. Másrészt pedig ha "B" vagy "C" jelek változnak a folyamat felfüggesztett állapotban marad és az "FKI" kimeneti függvény értéke tartja az előző értékét. Úgy is mondhatjuk, hogy a folyamat úgy viselkedik, mint egy tároló elem, amelyet az "A" jel minden változása vezérel. Ez a fajta működés inkább a sorrendi hálózatok működésére jellemző, ezért ha kombinációs hálózatok megvalósítását folyamatokkal szeretnénk megvalósítani akkor ez gondos tervezést igényel.

### 1.7.2 Folyamatok felfüggesztése "wait" állapotokkal

Az elektronikus rendszerek működését az jellemzi, hogy a feladat elvégzésében mindig ugyanazt a végtelen ciklust hajtják végre. A feladat végrehajtása során a rendszer várakozik bizonyos feltételek teljesülésére ilyenkor felfüggeszti a ciklus végrehajtását, tehát valamilyen feltétel utáni várakozás történik a "folyamat" felfüggesztésekor. Ugyanígy a VHDL nyelvben is a folyamatot felfüggeszti valamilyen feltétel teljesülése utáni várakozás. Ezt a VHDL programban a következő módon fejezzük ki (**Hiba! A hivatkozási forrás nem található.**. ábra) ----------------------------------------------------------------------------------------------------

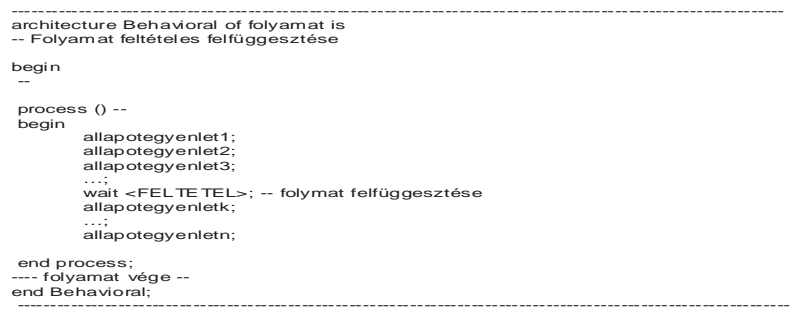

#### **16. ábra Folyamat felfüggesztése várakozási feltétellel**

A wait feltételes felfüggesztés esetében a folyamatnak nincsenek élesítő jelei. A következő feltételes felfüggesztési struktúrákat ismerjük:

```
------------------------------------------------------------------------------------------------------------------ 
wait on jel :
wait until boole_algebrai_kifejezes; 
wait for idozito_kifejezes 
------------------------------------------------------------------------------------------------------------------
```
#### 17. ábra "wait" típusok

A wait utasítás használatát legjobban példákon keresztül érthetjük meg. Az Figure 15. ábran lévő példaprogram segítségével szemléltetjük a wait használatát:

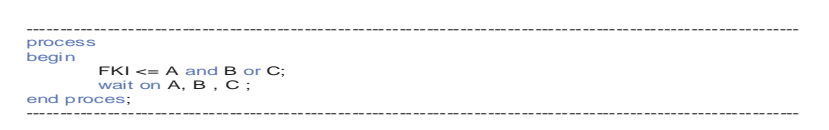

#### **18. ábra Wait használatának szemléltesése**

Megjegyezzük, hogy a 18. ábran látható folyamat nem tartalmaz élesítő jeleket. A folyamat automatikusan elindul a rendszer tápfeszültségének bekapcsolása után, majd folytatódik a wait programsor végrehajtásával. Azaz a rendszer addig várakozik, míg az A, B, C jelek valamelyike megváltozik. Mihelyt ez megtörténik, a folyamat elindul, megtörténik a folyamat végrehajtása majd visszatér addig míg eléri újból a folyamatot felfüggesztő wait programsor. A wait további két formálya is hasonló módon működik, a különbség csupán a feltételek meghatározásában van. A folyamat felfüggesztése megtörténhet akár a folyamat elején, akár a folyamat végén, agy bárhol a folyamat leírásában.

A "wait until boole\_algebrai\_kifejezes" addig függeszti fel a folyamat végrehajtását, míg a Boole algebrai kifejezés teljesül. Míg a "wait for idozito kifejezes" az időzítés lejártáig függeszti fel a folyamatot. A

**Következtetés:** Mivel a VHDL megengedi többszörös és bonyolult wait feltételek használatát ezért komplex időzítési és sorrendi események modellezésében használhatjuk.

### **1.7.3 Változók**

A VHDL alapvető célja leírni a rendszer viselkedését, azaz a kimenetek hogyan válaszolnak a bemeneti változásokra. Mind a bemeneteket mind a kimeneteket jelekként határozzuk meg. A kimenetek változása az értékadás (<=) során történik. A folyamatokban az értékadás a folyamatok soronkénti végrehajtása során történik. A jelek folyamatban történő használata három fontos szempont figyelembevételével történhet meg:

- 1. A folyamatban nem határozhatunk meg jeleket.
- 2. A folyamatokban történt értékadások hatására a jelek az új értéket a folyamat befejezésével veszik fel. A folyamat végéig a jelek megőrzik előző értéküket.
- 3. Többszörös értékadás esetében a jel az utolsó értékadás által adott értéket veszi fel a folyamat végén.

A fenti korlátozásokat figyelembe kell vennünk a gyakorlatban. Az a tény, hogy a folyamat belsejében nem határozhatunk, meg újabb jeleket nem okoz különösebb gondot. Mivel a jelek csupán az utolsó értékadást tárolják, ezért nem használhatunk jeleket köztes értékek tárolására. Másrészt az értékadás nem azonnal történik, hanem a folyamat végén vagy annak felfüggesztésekor. Ez megnehezítheti a rendszer elemzését. Tehát szükséges bevezetnünk egy olyan VHDL elemet, amely az előzőekben elmondottakat feloldja.

A "változó" (variable) meghatározható a folyamat belsejében, értékadáskor azonnal felveszi az új értéket és azt tárolja. A változók hasonlóak a jelekhez, azonban alkalmazásuk kiküszöbölik a jelek használatának korlátait. A jelek nem használhatók a folyamaton kívül, meghatározásuk a **variable** kulcsszó segítségével történik, az értékadás pedig a **:=** szimbólummal. A következő példa a változók használatát mutatia be:

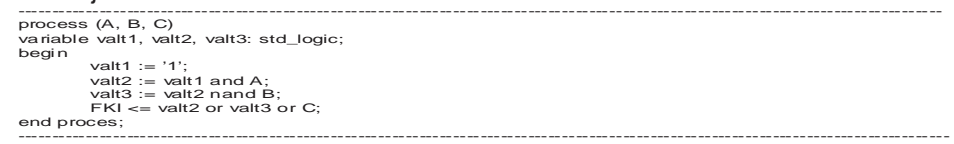

#### **19. ábra Változók használata**

A szintézis szempontjából a változókat tekinthetjük úgy is mint belső jeleket. A hardware erőforrások feltérképezésének szempontjából általános használat céljából használjunk jeleket, míg változókat csak olyankor használjunk, amikor a feladat nem megoldható jelekkel. A 20. ábrán lévő példa kapukkal történő megvalósítása a 19. ábrán lévő példának.

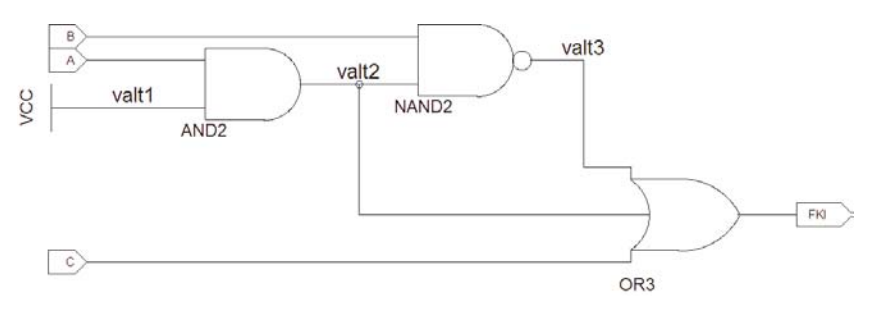

**20. ábra Változók, mint belső jelek** 

## **1.7.4 IF Feltételes elágazás**

Az IF feltételes elágazás formátuma a következő:

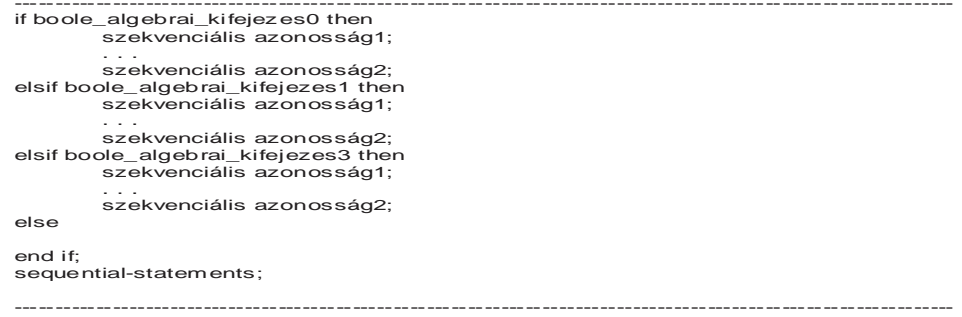

#### **21. ábra IF feltételes elágazás formátuma**

Az IF feltételes elágazás - "ha a feltétel igaz, akkor ... egyébként pedig ... – rendelkezik egy "then ággal" és esetlegesen egy vagy több "elsif ággal". Az egyes ágakban szereplő feltételek kiértékelése Boole igaz/hamis értékkel tér vissza. Az igaz feltételhez tartozó azonosságok szekvenciálisan értékelik ki az azonosságokat. Ha minden kiértékelt ág hamis, és ha létezik "*else*" akkor ezt a részt hajtja végre a hardver megvalósítás.

Következő példánkban a "2-ről 4-re" dekóder áramkört mutatjuk be, amelyet az 1.6.3. fejezetben mutattunk be. Most az "if-then-else" megoldással.

| architecture Behavioral of anod dekoder is |                                                        |
|--------------------------------------------|--------------------------------------------------------|
| begin<br>$d2$ 4: process (cim)<br>begin    |                                                        |
| if (cim $=$ "00") then                     |                                                        |
| elsif $\text{cim} = 01$ " then             | an $\le$ = "1110": -- ha a cim="00" akkor az AN0 aktiv |
|                                            | an $\le$ = "1101": -- ha a cim="01" akkor az AN1 aktív |
| elsif $\text{cim} = "10"$ then             | an $\le$ "1011": -- ha a cim="10" akkor az AN2 aktív   |
| else                                       |                                                        |
|                                            | an $\le$ = "0111": -- ha a cím="11" akkor az AN3 aktív |
| end if:                                    |                                                        |
| end process d2 4;                          |                                                        |
| end Behavioral:                            |                                                        |
|                                            |                                                        |

**22. ábra "If" struktúra példa: dekóder 2ről 4-re** 

### **1.7.5 CASE feltételes elágazás**

A CASE feltételes elágazás formátuma a következő:

```
------------------------------------------------------------------------------------------------------------------ 
case case_kifejezés is 
when lehetoseg_1 => 
szekvencialis_azonossagok_1; 
when lehetoseg_2 =>
         szekvencialis-azonossagok_2; 
… 
when lehetoseg_n => 
szekvencialis_azonossagok_n; 
when others =
         szekvencialis_azonossagok_others; 
end case ; 
------------------------------------------------------------------------------------------------------------------
```
#### **23. ábra "Case" struktúra**

A *case* a feltételben szereplő *case\_kifejezes* értéke alapján kiválasztja a *szekvencialis\_lehetoseg*-nek megfelelő szekvenciális *azonosságok*-at. A *case\_kifejezes* értéke a kifejezés értékeinek halmazából azt az értéket választja ki, amely a kiértékelés pillanatában igaznak bizonyul. Az kiértékelés kizárólagos és teljes körű. A *szekvencialis\_lehetoseg\_i* kiértékelés pillanatában érvényesés és hatása a következő kiértékelésig tart. Az *others* kulcsszó a lehetőségek halmazából a case feltételben fel nem sorolt értékekhez rendelt *szekvencialis\_azonossagok\_others* kifejezések végrehajtását engedélyezi, amennyiben a *case\_kifejezes* olyan értéket vesz fel ami az előzően kiértékelt feltételek között nem található meg.

 Példaként bemutatjuk a **Hiba! A hivatkozási forrás nem található.**. ábrán bemutatott dekóder áramkör case feltétel kiértékeléssel történő megvalósítást (lásd )

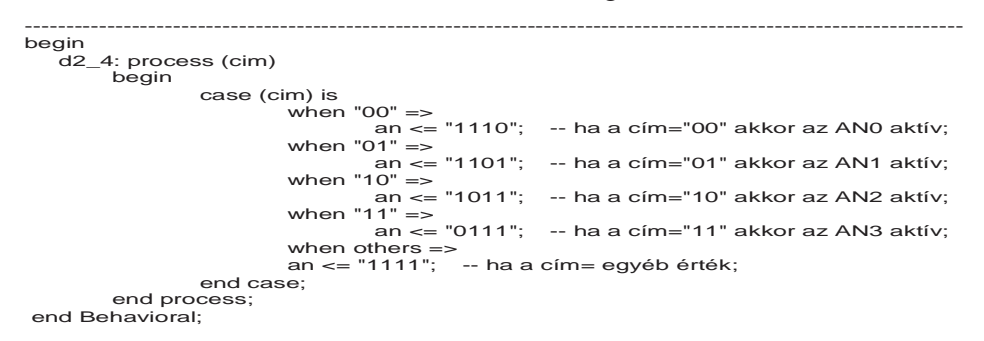

**24. ábra "Case" struktúrával megvalósított dekóder 2ről 4-re** 

A dekóder áramkör kimenete "an", a "cím" négy lehetséges értékére vesz fel kimeneti értékeket. A "cím" változó értékkészlete 81 lehetséges kombinációt vehet fel. Ne feledjük, hogy az előzőekben említett "00", "01", "10", "11" értékeken kívül még 77 másik meta értéket vehet fel a "cím" változó, ezért az "others" kezeli ezeket az állapotokat.

## *1.8 Kombinációs hálózatok leírása*

A továbbiakban olyan tervezési példákat mutatunk be, amelyeket a kombinációs hálózatok témaköréből választottunk. A példák a következők: Összeadó kivonó áramkör, komparátor áramkör, abszolút érték kiszámítása és Barell shifter áramkör. A példák leírása a [2.] szerint történik.

### **1.8.1 Összeadó- kivonó áramkör**

Tervezzük meg azt az aritmetikai áramkört, amely összeadást vagy kivonást egy vezérlő bemenet állapotának függvényében. Amennyiben a vezérlő bemenet "0" logikai értékű úgy az áramkör összeadást végez, míg ha logikai "1" értékű úgy kivonást végez. Az áramkör kombinációs táblázatát az alábbi táblázat tartalmazza:

#### **Table 4. táblázat Összeadó-kivonó kombinációs táblázata**

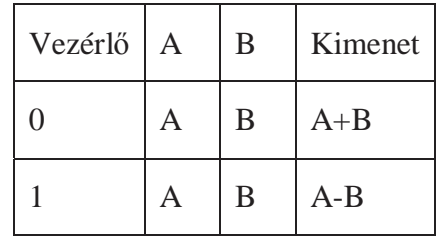

Az alábbi egyenlet szemlélteti az áramkör működését:

$$
eredmey = \begin{cases} A + B \text{ ha vezerlo} = 0; \\ A - B \text{ ha vezerlo} = 1; \end{cases} \tag{1}
$$

 $\text{ered} = \begin{cases} A + B & \text{if } B \text{ is } A = 0; \\ A - B & \text{if } B \text{ is } A = 1; \end{cases}$ <br>A műveletek elvégzéséhez típuskonverziót kell végrehajtanunk a két bemeneten érkező - *B ha vez*<br>erziót kell<br>e*zerlo*", ame<br>' a két opera jelkombinációkon. A bemeneti jelek "*vezerlo*", amelynek értéke szerint az áramkör elvégzi az összeadást vagy a kivonást; "A" és "B" a két operandus; kimeneti jel: "eredmeny". A példa VHDL programja az

```
library IEEE; 
use IEEE.STD_LOGIC_1164.ALL;
use IEEE.NUMERIC_STD.ALL; 
entity add_sub is 
 Port ( vezerlo : in STD_LOGIC; -- vezérlő bemenet 
 A : in STD_LOGIC_VECTOR (7 downto 0); 
 B : in STD_LOGIC_VECTOR (7 downto 0); 
      eredmeny : out STD_LOGIC_VECTOR (7 downto 0) );
                           -- eredmény a vezerlo fuggvenyeben eredmeny=A+B vagy 
eredmeny=A-B 
end add_sub;
architecture Behavioral of add_sub is 
signal op0, opl, sum: signed(7 downto 0); 
begin 
         -- típuskonverzió vektor => előjellel rendelkező szám 
        op0 \leq s signed(A);
        op1 \leq = signed(B); -- ha vezerlo = 0 akor osszeadas 
        sum <= op0 + op1 when vezerlo='0' else
        -- ha vezerlo = 0 akor osszeadas
                   op0 - op1; 
         -- az eredmény átalakítáasa vektorra 
         -- típuskonverzió 
  eredmeny <= std_logic_vector(sum); 
end Behavioral; 
------------------------------------------------------------------------------------------------------------------
```
#### **25. ábra Összeadó-kivonó áramkör VHDL nyelvű programja**

Az összeadás elvégzéséhez típuskonverziót kell végeznünk ahhoz, hogy a matematikai műveletek helyesen (előjelhelyesen) értelmezzék az összeadást/kivonást. Az áramkör kapcsolási rajza a következő:

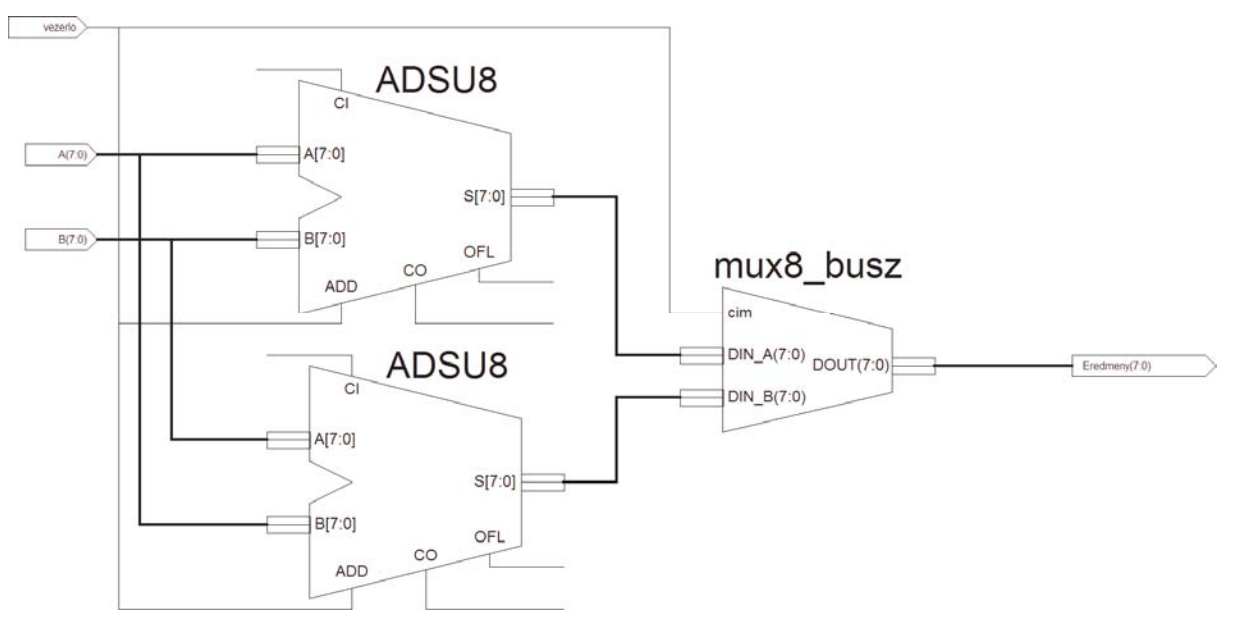

**26. ábra Összeadó- Kivonó Áramkör kapcsolási rajza** 

 A fenti példa nem tartalmazza a továbbvitel bitkezelését, hiszen a típuskonverzió révén ezt a VHDL nyelv megoldja, és szintéziskor megfelelően kezeli. Azonban az alábbiakban kiegészítjük a példánkat úgy, a kivonáshoz is és az összeadáshoz is ugyanazt az egyenletet használjuk (*sum <= op0+op1+cin*) végeztetjük el, azonban ebben az esetben a kivonáshoz szükséges kettős komplemens előállítását is meg kell valósítanunk. A művelet elvégzéséhez kiegészítjük mindkét bemeneti vektort egy-egy bittel (összefűzés) [52]. Az A vektort összefűzzük egy '1' értékű bittel. Ily módon a *A(0)<=1* értékű lesz. Az alulról jövő továbbvitel bitet pedig a B vektorhoz fűzzük (27. Ábra).

```
------------------------------------------------------------------------------------------------------------------ 
architecture Behavioral of add_sub_cy is 
signal op0, opl, sum: signed(8 downto 0); 
Signal b_koz: signed(7 downto 0); 
signal cin: signed(0 downto 0); 

begin 
         -- op1 8 bites előjelse szám = "a7_a6_a5_a4_a3_a2_a1_a0_1" 
        op0 \leq signed(A & '1');
         -- b_koz vagy 7 bites előjeles szám B vagy 
         -- kivonás esetén B 1-es komplemense (not B) 
         b_koz <= signed(B) when ctrl='O' else 
                            signed (not B) ; 
        cin \le "0" when ctrl='0' else<br>"1";
 "1"; 
 op1 <= signed(b_koz & cin); 
        sum \leq op0 + op1 + cin; Eredmeny <= std_logic_vector(sum (8 downto 1)); 
end Behavioral; 
------------------------------------------------------------------------------------------------------------------
```
#### **27. ábra Összeadó-kivonó áramkör VHDL nyelvű programja**

Ebben az esetben az összeadó-kivonó áramkör bemenő jeleit (operandusait op1 és op2) előjeles számként kezeljük, ezért kivonás művelet végzése esetében a kettős komplemens képzése b\_koz jel segítségével és a az alulról jövő túlcsordulás jel segítségével képezzük.

### **1.8.2 Komparátor áramkör**

A komparátor áramkör példáját előjel nélküli, nyolc bites vektorokra mutatjuk be. Az áramkörnek két 8 bites bemenete van: A(7 donwto 0) és B(7 downto 0). A áramkör kimenetei AnagyobbB, AegyenloB, AkisebbB. A komparátor VHDL programját az ábrán mutatjuk be.

```
------------------------------------------------------------------------------------------------------------------ 
      library IEEE; 
      use IEEE.STD_LOGIC_1164.ALL;
      entity kompartor is 
      Port ( A : in STD_LOGIC_VECTOR (7 downto 0);
      \overline{B} : in STD_LOGIC_VECTOR (7 downto 0);
               AkisebbB : out STD_LOGIC; 
               AegyenloB : out STD_LOGIC; 
              AnagyobbB : out STD_LOGIC); 
      end kompartor; 
      architecture Behavioral of kompartor is 
      begin<br>AkisebbB <=
                         '1' when A < B else
                          '0'; -- A kisebb mint B 
        AegyenloB \leq '1' when A = B else
                          '0'; -- A egyenlő B 
        AnagyobbB \leq '1' when A > B else
                          '0'; -- A nagyobb B 
      end Behavioral; 
------------------------------------------------------------------------------------------------------------------
```
#### **28. ábra Komparátor áramkör VHDL nyelvű programja**

A komparátor három kimenete AkisebbB, AegyenloB, AnagyobbB jelzik a két bemenet közötti relációt (kisebb, egyenlő, nagyobb). Az komparátor megvalósítás három relációt megvalósító áramkörből jön létre. Az első két relációból következik a harmadik, így egyszerűsíthető a VHDL program. Az egyszerűsített programot a következő ábra szemlélteti. A komparátor három kimenete AkisebbB, AegyenloB, AnagyobbB jelzik a két bemenet közötti relációt (kisebb, egyenlő, nagyobb). Az komparátor megvalósítás három relációt megvalósító áramkörből jön létre. Az első két relációból következik a harmadik, így egyszerűsíthető a VHDL program. Az egyszerűsített programot a következő ábra szemlélteti.

```
------------------------------------------------------------------------------------------------------------------ 
      library IEEE; 
      use IEEE.STD_LOGIC_1164.ALL;
      entity kompartor_uj is 
         Port ( A : in STD_LOGIC_VECTOR (7 downto 0);
              \overline{B} : in STD_LOGIC_VECTOR (7 downto 0);
              AkisebbB : out STD_LOGIC; 
              AegyenloB : out STD_LOGIC; 
              AnagyobbB : out STD_LOGIC); 
      end kompartor; 
      architecture Behavioral of kompartor_uj is 
      signal nagyobb, kisebb: std_logic; 
      begin 
        kisebb \leq '1' when A \lt B else
                         '0'; -- A kisebb mint B 
        nagyobb \leq '1' when A > B else
                         '0'; -- A nagyobb B 
      AkisebbB <= kisebb; 
      AnagyobbB <= nagyobb; 
      AegyenloB \leq not (kisebb or nagyobb);---- Az első két feltétel kiértékeléséből következik az egyenlőség 
      --- Ha nem A<B vagy nem A>B => A=B;
      end Behavioral; 
------------------------------------------------------------------------------------------------------------------
```
#### **29. ábra Komparátor áramkör VHDL nyelvű programja**

Bár számunkra az egyszerűsítés nyilvánvaló, a legtöbb fordító program számára ez nem egyértelmű és az egyszerűsítés előnyét nem tudja kihasználni.

## **1.8.3 Barrel shifter (eltoló) áramkör**

Igaz ugyan, hogy a regiszter áramkörök a sorrendi hálózatokhoz tartoznak, azonban a barrel (hordó) eltolást végző áramkör jellegzetessége miatt inkább egy kombinációs áramköri megvalósítási példát adunk meg.

A barrel shifter áramkör jellegzetessége, hogy a bemeneti adatokat, a kimeneten eltolja adott számú bittel (jobbra vagy balra), az eltolás/forgatás értékét a címző bemenet adja. A VHDL nyelv szabványos könyvtára (IEEE\_std\_logic\_1164) lehetővé teszi különböző shift és forgató operátorok használatát. A "shift" műveletek logikai és aritmetikai eltolást illetve jobbra/balra forgatást tesznek lehetővé. Ebben a példában egy nyolcbites forgató áramkört ismertetünk, amely logikai/aritmetikai jobbra tolást tesz lehetővé. A vezérlő bemenetek a jobbra vagy balra történő forgatást (vezerlo) és az eltolás nagyságát (azaz hány bittel történik az eltolás -- lepes) teszik lehetővé [2.].

A példa úgy valósítja meg a barrel forgatást, hogy összefűzi a bemenet megfelelő súlyozású bitjeit. A VHDL program az 30 ábrán látható. A feladat szimulációja pedig a 31. ábrán látható.

```
------------------------------------------------------------------------------------------------------------------ 
      library IEEE; 
      use IEEE.STD_LOGIC_1164.ALL; 
      entity barrel is 
         Port ( adat_be : in STD_LOGIC_VECTOR (7 downto 0);
                            -- nyolbites adatbemenet; 
              -- irany : in STD LOGIC:
                          -- a forgatás iránya jobbra ha irany = 0;<br>-- illetve balra h
                                                             balra ha irany = 1;
               lepes : in STD_LOGIC_VECTOR (2 downto 0); 
                           -- fogratás mennyisége 
               barrel_kimenet : out STD_LOGIC_VECTOR (7 downto 0)); 
                           -- kimenet 
      end barrel; 
      architecture Behavioral of barrel is 
      begin 
      with lepes select 
        barrel_kimenet <= adat_be when "000", -- nulla bites forgatás
                                   adat_be(0)& adat_be(7 downto 1) when "001", -- egy bites forgatás 
                                  adat_be(1 downto 0) & adat_be(7 downto 2) when "010", -- kettő bites forgatás
                                  adat_be(2 downto 0) & adat_be(7 downto 3) when "011", -- három bites forgatás adat_be(3 downto 0) & adat_be(7 downto 4) when "100", -- négy bites forgatás
                                  adat_be(3 downto 0) & adat_be(7 downto 4) when "100",
                                  adat_be(4 downto 0) & adat_be(7 downto 5) when "101", -- öt bites forgatás
                                  adat_be(5 downto 0) & adat_be(7 downto 6) when "110", -- hat bites forgatás<br>adat be(6 downto 0) & adat be(7) when others : -- hét bites forgatás
                                  adat_be(6 downto 0) & adat_be(7) when others ;
```
end Behavioral;end Behavioral;

------------------------------------------------------------------------------------------------------------------

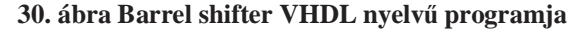

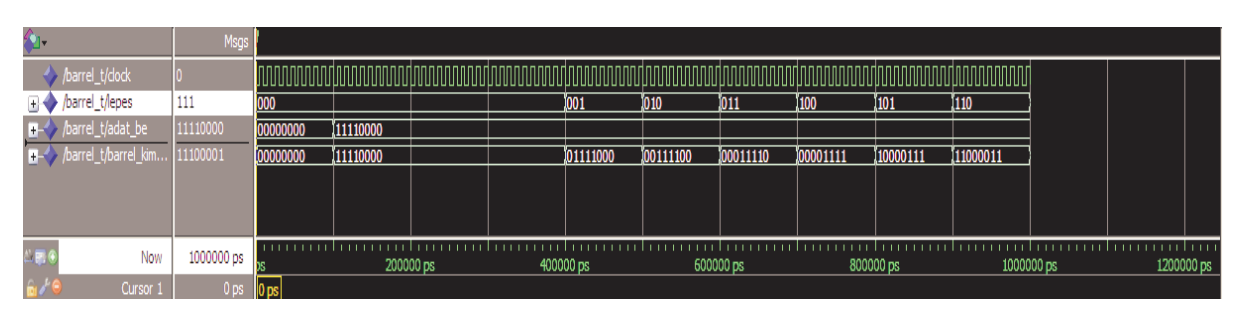

#### **31. ábra Barrel shifter szimulációja**

A szimuláción jól látható, hogy kimenet (barrel\_kimenet) értéke a lepes változó értéke szerint veszi fel a bemenet értékeit. Azaz a kimeneteket annyi bittel forgatja a bemenetekhez képest, amennyi a lepes értéke. Amennyiben kapcsolási rajzot kell létrehoznunk akkor egy másik

megvalósítását kapjuk a Barrel shifter áramkörnek, amelynek tervezését nem mutatjuk be, de szemléltetjük a

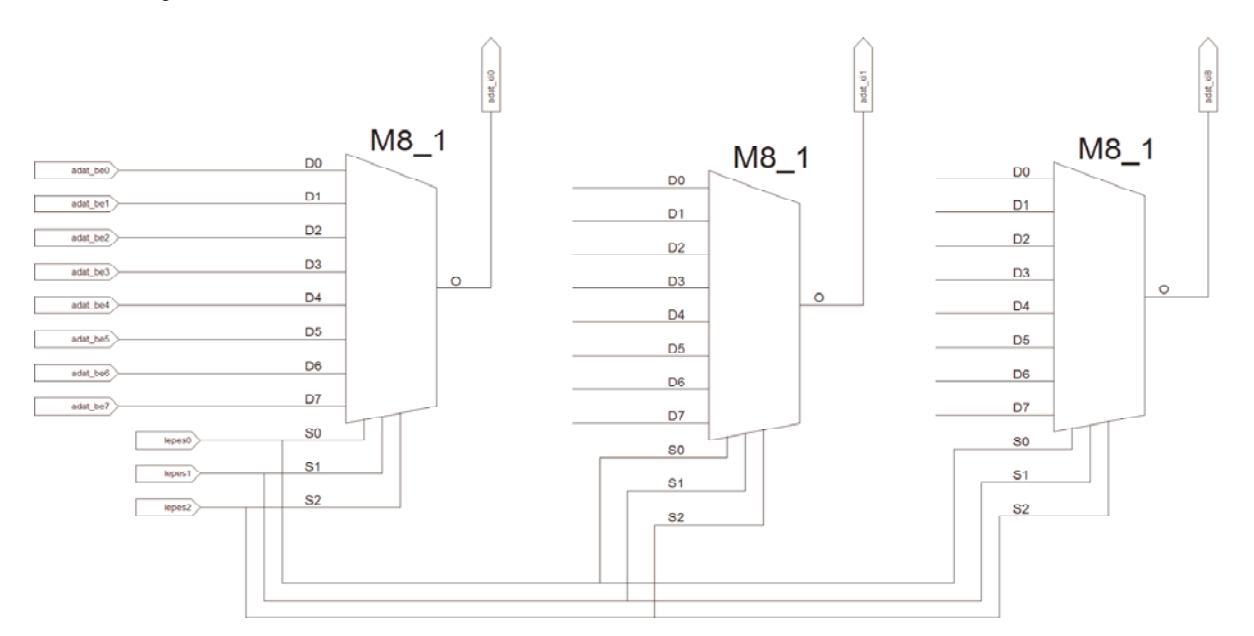

#### **32. ábra Barrel shifter megvalósítása multiplexer áramkörökkel.**

An alternative design is to do the rotating in levels, as shown in Figure 7.12(a). In each level, a bit of the **amt** signal indicates whether the input is passed directly to the output or rotated by a fixed amount.

### **1.8.4 Prioritás kódoló áramkör 4to2**

A prioritás kódoló áramkör felépítését és működését a ?? fejezetben ismertettük. Csupán az ismétlés kedvéért: az áramkör a bemeneten megjelenő legnagyobb prioritású kérést továbbítja a kimenetre. A feltételes jelkiértékelés a legmegfelelőbb az áramkör függvényének leírására. Lévén, az áramkör egy kaszkád rendszerben megvalósuló huzalozás (when-else-when-else… lánc) ezért a bemenetek növekedésével az áramkör működési sebessége csökkenhet. Az áramkör megvalósítása a 33. ábrán látható.

```
------------------------------------------------------------------------------------------------------------------ 
entity prioritas is 
    Port ( negy_be : in STD_LOGIC_VECTOR (3 downto 0); 
         kod \overline{4} 2 ki : out STD LOGIC VECTOR (1 downto 0);
          jelzes : out STD_LOGIC); 
end prioritas; 
architecture Behavioral of prioritas is 
begin 
         kod_4_2_ki <= "11" when negy_be (3)='1' else 
                            "10" when negy_be (2)='1' else 
                            "01" when negy_be (1)='1' else 
                            "00"; 
         jelzes \leq negy_be (3) or negy_be (2) or negy_be (1) or negy_be (0);
end Behavioral; 
------------------------------------------------------------------------------------------------------------------
```
#### **33. ábra 4-2 prioritást kódoló áramkör**

Az áramkör szimulációjától eltekintünk.

### **1.8.5 Bináris-Gray kódátalakító áramkör**

A Gray kód esetében két egymást követő kódszó között egyetlen bit változik (a Hamming távolság egy). Ezáltal a bitátmenetek két egymásután következő kódszónál minimálisra

csökkennek. A Bináris-Gray kód megfeleltetést az 5. Táblázat tartalmazza. Amennyiben a táblázat szerint valósítjuk meg a Bináris-Gray kódátalakító áramkört, úgy a VHDL programunk egyszerű, bár nem túl elegáns. Ezt a megoldást tartalmazza a

| $m\bar{i}$     | <b>Bináris</b> | <b>B3</b>      | <b>B2</b>      | <b>B1</b> | B <sub>0</sub> | Gray           | G <sub>3</sub> | G <sub>2</sub> | G1 | G <sub>0</sub> |
|----------------|----------------|----------------|----------------|-----------|----------------|----------------|----------------|----------------|----|----------------|
|                | kód            |                |                |           |                | kód            |                |                |    |                |
| $\bf{0}$       | 0              | 0              | 0              | 0         | 0              | 0              | 0              | $\Omega$       | 0  | 0              |
| 1              | 1              | $\overline{0}$ | $\Omega$       | $\Omega$  | 1              | 1              | $\Omega$       | 0              | 0  | 1              |
| $\overline{2}$ | $\mathbf{2}$   | $\overline{0}$ | 0              | 1         | 0              | $\overline{2}$ | $\Omega$       | $\Omega$       | 1  | 1              |
| 3              | 3              | $\overline{0}$ | 0              | 1         | 1              | 3              | $\Omega$       | 0              | 1  | 0              |
| 4              | 4              | $\overline{0}$ | 1              | $\Omega$  | 0              | 4              | 0              | 1              | 1  | $\overline{0}$ |
| 5              | 5              | $\overline{0}$ | 1              | 0         | 1              | 5              | $\Omega$       | 1              | 1  | 1              |
| 6              | 6              | $\overline{0}$ | 1              | 1         | 0              | 6              | $\Omega$       | 1              | 0  | 1              |
| 7              | 7              | $\Omega$       | 1              | 1         | 1              | 7              | $\Omega$       | 1              | 0  | 0              |
| 8              | 8              | 1              | 0              | $\Omega$  | 0              | 8              | 1              | 1              | 0  | 0              |
| 9              | 9              | 1              | 0              | $\Omega$  | 1              | 9              | 1              | 1              | 0  | 1              |
| 10             | 10             | 1              | $\Omega$       | 1         | 0              | 10             | 1              | 1              | 1  | 1              |
| 11             | 11             | 1              | $\overline{0}$ | 1         | 1              | 11             | 1              | 1              | 1  | $\Omega$       |
| 12             | 12             | 1              | 1              | $\Omega$  | 0              | 12             | 1              | $\Omega$       | 1  | 0              |
| 13             | 13             | 1              | 1              | 0         | 1              | 13             | 1              | $\Omega$       | 1  | 1              |
| 14             | 14             | 1              | 1              | 1         | 0              | 14             | 1              | $\Omega$       | 0  | 1              |
| 15             | 15             | 1              | 1              | 1         | 1              | 15             | 1              | 0              | 0  | 0              |
|                |                |                |                |           |                |                |                |                |    |                |

**5. táblázat Bináris-Gray kódátalakító kombinációs táblázata**

```
library IEEE;
```

```
use IEEE.STD_LOGIC_1164.ALL;
```

```
entity bin_gray is 
   Port ( -- binaris - bemenet 4 bites 
         binaris : in STD_LOGIC_VECTOR (3 downto 0); 
         -- gray kimenet 4 bites 
         gray : out STD_LOGIC_VECTOR (3 downto 0)); 
end bin_gray;
```
architecture Behavioral of bin\_gray is

#### begin

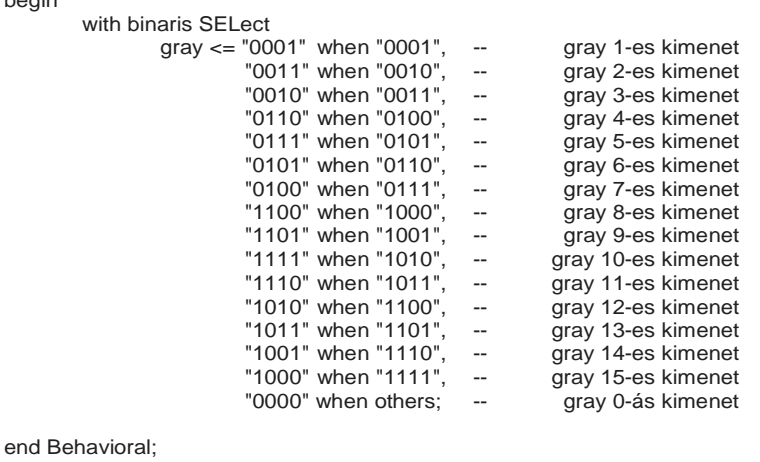

### **34. ábra Bináris-Gray kódátalakító áramkör**

Egy rövidebb és egyszerűbb VHDL programot eredményez a bináris-Gray kódátalakító áramkör megvalósítása, amennyiben a Gray- bináris kód közötti egyszerű összefügéseket használjuk. Amit az alábbi egyenletekkel adhatunk meg:

------------------------------------------------------------------------------------------------------------------

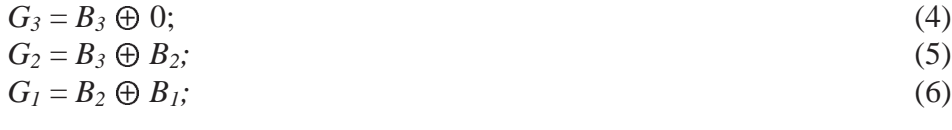

```
------------------------------------------------------------------------------------------------------------------ 
library IEEE; 
use IEEE.STD_LOGIC_1164.ALL; 
entity bin_gray is 
    Port ( -- binaris - bemenet 4 bites 
          binaris : in STD LOGIC VECTOR (3 downto 0);
           -- gray kimenet 4 bites 
           gray : out STD_LOGIC_VECTOR (3 downto 0)); 
end bin_gray; 
architecture Behavioral of bin_gray is 
begin 
          --- egyszerübb megoldás az egyeneletek felhasználásával 
          gray(3) \leq binaris(3) \times o'; -- harmadik bit
          gray(2) \leq 6 binaris(3) xor binaris(2); -- masodik bi<br>gray(1) \leq 6 binaris(2) xor binaris(1); -- elso bit
          \text{gray}(1) \leq \text{binaris}(2) xor binaris\text{time}(1); -- elso bit<br>gray(0) \leq \text{binaris}(1) xor binaris(0); -- nulladik bit
          gray(0) \leq binaris(1) xor binaris(0);
end Behavioral; 
------------------------------------------------------------------------------------------------------------------
```
**35. ábra Bináris-Gray kódátalakító áramkör**

A bináris-gray kódátalakító áramkör két VHDL példán keresztül történő megvalósításával azt szeretnénk szemléltetni, hogy míg az első példa szerinti (34. ábra) megvalósítás nem általánosítható, addig a második megvalósítás (35. ábra) kiterjeszthető akár több bites kódátalakító áramkör megvalósítására, hiszen a *Gi-1* bitje kiszámítható a *Bi-1* és a *Bi* bitek antivalencia kapcsolatából:

$$
G_{i-1} = B_i \oplus B_{i-1};
$$

*Gi-1* <sup>=</sup>*Bi* <sup>⨁</sup> *Bi-1;* (8) A fenti néhány példán keresztül szemléltettük a kombinációs hálózatok megvalósítását VHDL hardverleíró nyelv segítségével. Összegezésként elmondható, hogy a kombinációs hálózatok megvalósításában leggyakrabban használt VHDL struktúra a "with – SELect – when" feltételes vizsgálat, vagy a másik gyakran használt struktúra a logikai egyenletekkel történő megvalósítás.

## *1.9 Sorrendi hálózatok leírása VHDL*

Ebben a fejezetben a sorrendi (szekvenciális) hálózatok VHDL nyelven történő megvalósítására adunk néhány példát. Először egy flip-flopot modellezünk, majd számláló egységet, ily módon az egyszerű áramköröktől a bonyolultabbak felé.

A sorrendi hálózatok elméletével megismerkedtünk az előző fejezetekben ezért most csak az ide vonatkozó elméleti elemeket említjük. Egy sorrendi hálózat rendelkezik belső állapotokkal (átmeneti vagy állandósult) és/vagy belső memóriával. A programozható logikai áramkörök előnyben részesítik a szinkron sorrendi hálózatokat, azaz a rendszer órajel ellenőrzi a belső állapotok/memória vezérlését. A kombinációs áramkörökkel ellentétben a sorrendi hálózatok kimeneti állapota függ a bemenetek jelenlegi állapotától és a belső állapotoktól. Ily módon a rendszer kimeneti jelei a bemeneti jelek jelenlegi és előző állapotának függvényei. Ezért nevezünk egy áramkört, amely belső állapotokkal rendelkezik sorrendi hálózatnak.

A sorrendi hálózatok alapvető építőelemei a flip-flopok és a tárolok. Az alábbiakban a D típusú tároló és flip-flopok közötti különbséget tisztázzuk.

## **1.9.1 D tároló**

Digitális áramkörök esetében két módon tárolhatjuk az információt. Az egyik tárolási mód memória áramkör alkalmazása (kombinációs hálózat), a másik tárolók/flip-flop alkalmazása. A tároló elem kapcsolási rajz szimbólumai a 36. ábra mutatja. Az FLD szimbólum logikai 1 szintre írja be a q

kimenetre a D bemeneten lévő jel állapotát, míg az FLDN szimbólum logikai 0 szintre írja be a jel állapotát. Mivel az állapotváltozás az órajel szintjétől függ ezért azt mondjuk, hogy a D tároló szintézékeny.

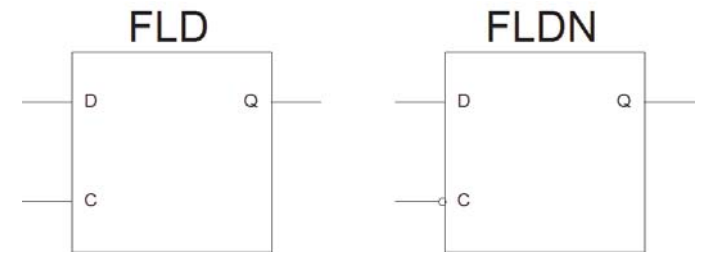

**37. ábra Egyre (FLD) és nullára (FLDN) beíró tároló (latch)**

A D tárolót VHDL nyelven modellezzük. Mindkét tárolót egyetlen VHDL programmal valósítjuk meg, oly módon, hogy egy-egy folyamat valósítja meg az FLD illetve FLDN tárolót. Az órajel "óra", a bemenet d, a kimenet pedig q. A "0" és az "1" jelőlik az FLD és az FLDN-hez tartozó bemeneteket és kimeneteket (38. ábra). A D tároló szimulációjánál (39. ábra) jól látható, hogy az állapotváltozások valóban csakis akkor következnek be amikor az "ora" jel 0/1 szintet vált. A szimuláció megvalósításában a D bemeneti jel állapotváltozásait a következő VHDL programsorral adtuk meg:

d <= '0', '1' after 17 ns, '0' after 22 ns, '1' after 43 ns, d <= '0', '1' after 17 ns, '1' after 43 ns,'0' after 22 ns, '1' after 51 ns, '0' after 74 ns, '1' after 87 ns; (2.)

```
------------------------------------------------------------------------------------------------------------------ 
library IEEE; 
use IEEE.STD_LOGIC_1164.ALL; 
entity fdl is 
  Port ( d : in STD_LOGIC; -- d tároló bemenet
       ora : in STD_LOGIC; -- órajel
                          q1 : out STD_LOGIC; -- 1-re billenő kimenet
                           nem_q1 : out STD_LOGIC; -- 1-re billenő "nem" kimenet 
                          q0 : out STD_LOGIC; -- 0-ra billenő kimenet
                           nem_q0 : out STD_LOGIC);-- 1-re billenő "nem" kimenet 
end fdl; 
architecture Behavioral of fdl is 
begin 
         fddl: process (ora,d) 
         -- 1 logikai szintre érzékeny tároló 
         begin 
                  -- ha a ora=1 akkor beírás 
                if (ora = '1') then
                         q1 \leq d; --after 5 ns;
                          nem_q1 <= not d;--after 5 ns; 
                 end if; 
         end process; 
         -- 0 logikai szintre érzékeny tároló 
         fdln: process (ora,d) 
         begin 
                  -- ha a ora=1 akkor beírás 
                 if (ora = '0') then
                         q0 \leq d; --after 5 ns;
                         nem_q0 \leq not \leq d; --after 5 ns;
                  end if; 
         end process; 
end Behavioral; 
------------------------------------------------------------------------------------------------------------------
```
**38. ábra D tároló VHDL megvalósítása** 

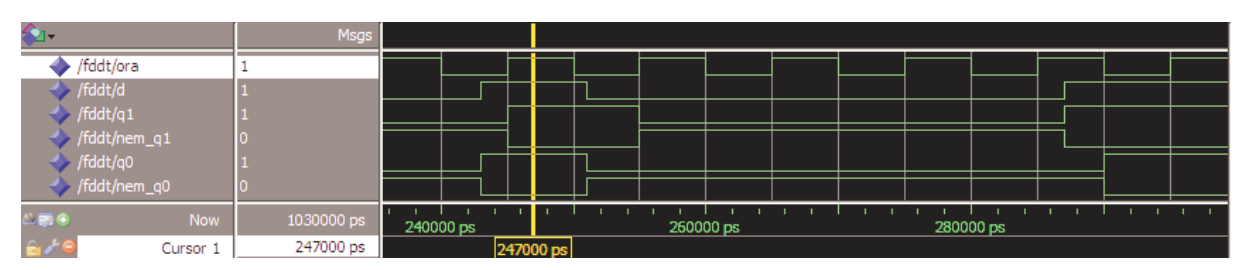

**39. ábra D tároló szimulációja** 

A 39. ábrán lévő idődiagramon jól látható, hogy a tárolók a vezérlő jel hatására jelenitik meg a kimeneten a bemeneti adat állapotát. Például a 247ns időpillanatban mutatott állapot esetében a q0 jel már az ora '0' szintjénél azonnal megjeleníti a  $d=$ '1' állapotot, míg a q1 csakis az ora='1' jelszint megjelenésekor.

## **1.9.2 D flip-flop**

A 40. ábrán ábrázolt flip-flop áramkörök ellentétben a D-tárolóval nem az órajel szintjére vezérlik a flip-flop-ot, hanem a jelváltozásokra azaz a D-flip-flop élvezérelt áramkör. A pozitív élvezérelt flip-flop-ot a  $0 \rightarrow 1$  átmenet, míg a negatív élvezérlelt flip-flop-ot az  $1 \rightarrow 0$ átmenet vezérli. A vezérlő átmenet kivételével a flip-flop kimenete állandó marad  $1 \rightarrow 0$  átmenet vezérli. A vezérlő átmenet kivételével a flip-flop kimenete állandó marad azaz tartja az információt a következő vezérlő átmenetig. Úgy is mondhatjuk, hogy a vezérlő jel hatására a flip-flop mintavételezi a bemeneti jelet. A kapcsolási rajz ábrázolásában az órajelnél ">" jellel jelöljük azt, hogy az áramkör élvezérelt.

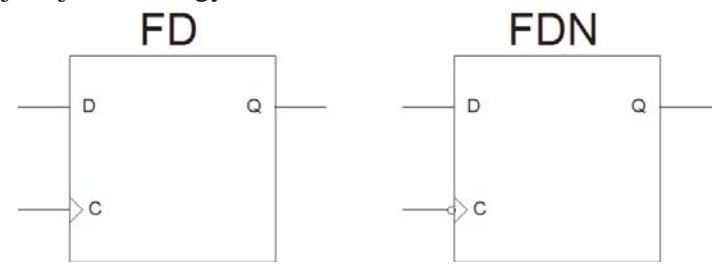

**40. ábra D flip-flop** 

A D-flip-flop VHDL kodú modelezése a 41. ábrán látható. Az építmény leírásában megfigyelhető, hogy mind a felfutó, mind a lefutó óraél megvalósítására két módszert adtunk meg. Mind a kettő helyes.

Azaz a felfutó/pozitív óraél érzékelése leírható a következő módon:

(ora'event and ora  $=$  '1') vagy

(rising\_edge(ora)).

Míg a lefutó/negatív óraél leírása pedig a következő:

(ora'event and ora= '0') vagy

(falling\_edge(ora)).

Mindkét leírási mód használatos.

A D flip-flop-ok műkődésének szemléltetését a 42. ábra mutatja be. Az ábrán megfigyelhető, hogy a kimenetek (q0, q1) változása csakis órajel élváltozásra (pozitív, negativ) történik.

```
------------------------------------------------------------------------------------------------------------------ 
library IEEE; 
use IEEE.STD_LOGIC_1164.ALL; 
entity fdl is 
  Port ( d : in STD_LOGIC; -- d tároló bemenet<br>
ora : in STD_LOGIC: -- óraiel
        ora : in STD LOGIC;
        q1 : out STD_LOGIC; -- felfutó élre-re billenő kimenet
         nem_q1 : out STD_LOGIC; -- felfutó élre billenő "nem" kimenet 
         q0 : out STD_LOGIC; -- lefutó élre -re billenő kimenet 
         nem_q0 : out STD_LOGIC);-- lefutó élre -re billenő "nem" kimenet 
end fdl; 
architecture Behavioral of fdl is 
begin 
         fddflip: process (ora,d) 
         -- pozítiv élvezérelt flip-flop 
         begin 
                    -- ha a felfutó oraél van => akkor beírás 
                  if (ora'event and ora = '1') then 
                  -- masik lehetőség: 
                  -- felfutó óraél érzékelésére 
                  -- if (rising_edge(ora)) then 
                          q1 \leq d; --after 5 ns;
                          nem_q1 <= not d;--after 5 ns;
                  end if; 
         end process; 
         -- negativ élvezérelt flip-flop 
         fddflop: process (ora,d) 
         begin 
                   -- ha a lefutó oraél => akkor beírás 
                  if (falling_edge(ora)) then 
                  -- másik lehetőség: 
                  -- lefutó óraél érzékelésére 
                  -- if ora'event and ora= '0' then 
                          q0 \leq d; --after 5 ns;
                          nem_q0 <= not d; --after 5 ns;
                  end if; 
         end process;
```
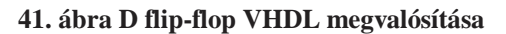

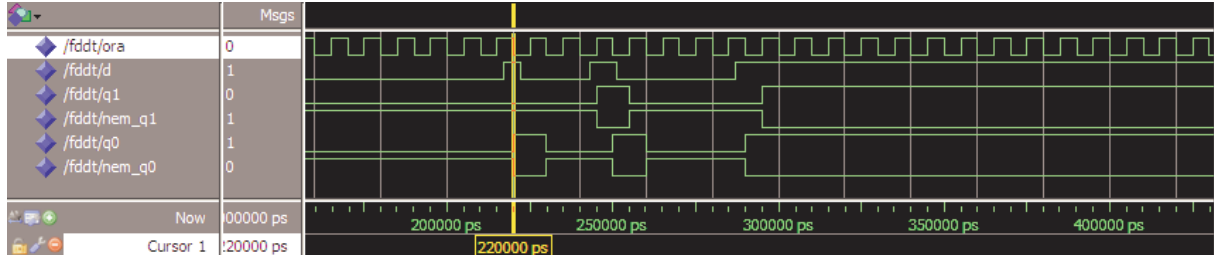

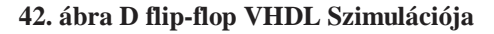

A flip-flop áramkörök előnyét a tárolókkal szemben jól szemlélteti a fenti ábra. Azaz a flipflop áramkör kiküszöböli a bemeneten megjelenő zavaró jeleket, ezáltal csakis a bemenet állandósult állapotai kerülnek a kimenetre. Egy másik előny pedig a versenyhelyzetek kiküszöbölése egy esetleges visszacsatolás esetében.

### **1.9.3 Shift regiszter**

Bár a VHDL lehetővé teszi a digitális áramkörök felépítését alapelemekből (logikai kapukból és flip-flop-okból), mégsem ez a megszokott tervezési eljárás. Példánk azonban szemléltetni kiván egy jobbra shiftelő 4 bites regiszter megvalósítását FD áramkörből felépítve. A példa megvalósításában felhasználjuk az előző fejeztben leírt flip-flop-ot és kiegészítjük oly módon, hogy tudjuk az áramkört alaphelyzetbe állítani, azaz a bemeneti jeleket kiegészítjük a törlő (reset) vezélrő jellel. Ily módon a D flip-flop VHDL leírása a következő lesz:

```
------------------------------------------------------------------------------------------------------------------ 
library IEEE; 
use IEEE.STD_LOGIC_1164.ALL; 
entity fdd is<br>Port (d:
                  in STD_LOGIC;<br>
in STD_LOGIC;<br>
-- óraiel
         ora : in STD_LOGIC;<br>rst: in STD_LOGIC;
         rst: in STD_LOGIC;<br>
q: 
out STD_LOGIC                         -- felfutó élre-re l
         q : out STD_LOGIC -- felfutó élre-re billenő kimenet)
          ); 
end fdd; 
architecture Behavioral of fdl is 
begin 
          fddflip: process (ora, rst) 
          -- pozítiv élvezérelt flip-flop 
          begin 
                   --ha rst = 1 => a kimenet alapállapotba 
                  if rst='1' then 
                            q <= '0'; 
                   elsif (ora'event and ora='0') then 
                            q \leq d;
                  end if; 
          end process fdd; 
end Behavioral; 
------------------------------------------------------------------------------------------------------------------
```
**43. ábra FDR flip-flop Törlő bemenettel** 

A shift regisztert az négy darab FDR flip-flop-ból valósítjuk meg, ahogyan azt az alábbi kapcsolási rajz mutatja. Az egyes kimeneteket összekötjük a következő FDR bemenettel, órajel és a reset jel közös. A shift regisztert megvalósító VHDL program a 45. ábrán látható.

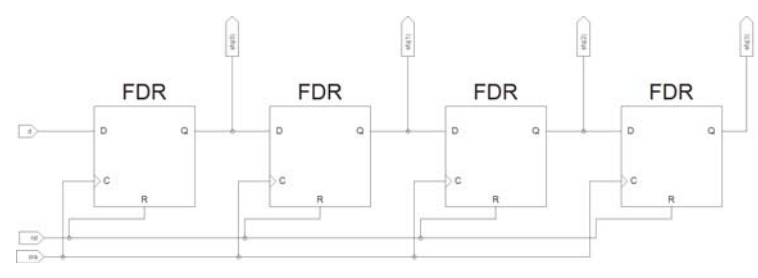

**44. ábra 4 bites shift regiszter kapcsolási rajza** 

```
------------------------------------------------------------------------------------------------------------------ 
library IEEE; 
use IEEE.STD_LOGIC_1164.ALL; 
entity shiftreg is 
  Port ( d : in STD_LOGIC:
         ora : in STD_LOGIC; 
         rst : in STD_LOGIC; 
         sfq : out STD_LOGIC_VECTOR (3 downto 0)); 
end shiftreg; 
architecture Behavioral of shiftreg is 
-- az FD mint alkatrész meghatározása 
                     component fdd 
                    port (d : in STD_LOGIC;
                                         ora : in STD_LOGIC; 
                                         rst : in STD_LOGIC; 
                                         q : out STD_LOGIC); 
                     end component; 
signal fqd : STD_LOGIC_VECTOR (3 downto 0); 
begin 
fd0 : fdd 
           port map ( 
                    d \Rightarrow d,
                     ora => ora, 
                    rst \implies rst,
                    q \Rightarrow \text{fqd}(0) ); 
fd1 : fdd 
           port map ( 
                    d \Rightarrow \text{fd}(0),ora \Rightarrow ora.
                    rst \Rightarrow rst.
                    q \Rightarrow \text{fqd}(1) ); 
fd2 : fdd 
           port map ( 
                    d \Rightarrow fgd(1),
                    ora \Rightarrow ora,
                    rst \Rightarrow rst.
                    q \Rightarrow \text{fqd}(2) ); 
fd3 : fdd 
           port map ( 
                    d \Rightarrow f q d(2),ora \Rightarrow ora,
                    rst \Rightarrow rst,
                    q \Rightarrow \text{fqd}(3) ); 
sfq <=fqd; 
end Behavioral; 
------------------------------------------------------------------------------------------------------------------
```
**45. ábra 4 bites shift regiszter megvalósítása D-flip-flop-okkal** 

A négy bites shift regiszter megvalósítása esetében látható, hogy az FD elemet mint VHDL alkatrészt illesztettük be. Ezáltal növeltük a VHDL kód olvashatóságát és a programban az FD elemhez tartozó csatlakozásokat kell megadnunk az adott helyen. Ezzel egy új VHDL fogalmat vezettünk be az alkatrész fogalmát, amely a digitális rendszert felépítése (struktúrája) és az elemek egymás közötti kapcsolatai szempontjából írja le.

## **Strukturális leírás: Alkatrész (Component)**

A digitális rendszer szerkezetének leírása azt jelenti, hogy a VHDL programban leírjuk azt, hogy a rendszer milyen alkatrészekből áll és az alkatrészek milyen kapcsolatban vannak egymással. A szerkezeti leírás lehetővé teszi az alkatrész használatával a többszintű (hierarchikus) tervezés alkalmazását a VHDL programban. Az fő program alrendszereiben is használhatunk alkatrészeket amelyek még egyszerűbb függvényeket valósítanak meg. A legalsó szinten a VHDL program leírja az alkatrészt viselkedése szempontjából. Az alkatrészeket a VHDL programban jelekkel kötjük össze (46. ábra).

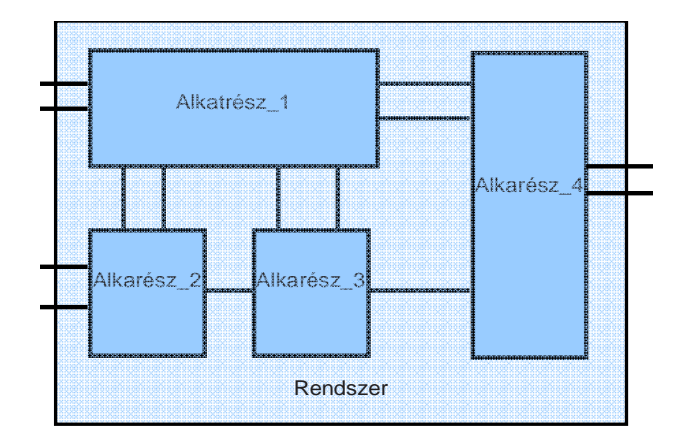

#### **46. ábra Szerkezeti leírás**

A szerkezeti leíráshoz két VHDL elemre van szükségünk. Az egyik elem az alkatrész mint önálló egyed (VHDL program), amely rendelkezik önálló entitással és architektúrával. A másik elem az alkatrész beillesztése az architektúrába a *component* kulcsszóval. Mint könyvtári elemet, az alkatrészt meghívása után bele kell illesztenünk a rendszer felépítésébe, ezért le kell írnunk a többi az architektúra jeleival való viszonyát. Azaz meg kell adnunk az alkatrész *port*jának jelei és a felsőbb szintű rendszer jelei közötti kapcsolatokat (component instatiation). Az alkatrész beillesztésének lépései:

- 1. Az alkatrész entitásának és architektúrájának leírása (VHDL program).
- 2. Az alkatrész beillesztése component kulcsszóval az architektúrába:

alkatrszesz: component <alkatresz\_nev> generic ( <generic\_neve> : <tipus> := <erteke>; <tovabbi\_generic\_tipusok>... ); port ( <port\_nev> : <port\_irany> <tipus>; <tovabbi\_portok>... ); end component; 3. Az alkatrész és a jelek kapcsolatának meghatározása: <alkatresz\_hivatokozas\_cimke> : <alakatresz\_nev> generic map (  $\leq$ generic\_nev $\geq$   $\leq$   $\langle$  tovabbi generic $\rangle$ ...  $\lambda$ port map (  $\langle$  port nev $\rangle \Rightarrow \langle$ iel nev $\rangle$ , <tovabbi\_portok>... );

Visszatérve a shiftregiszterre a VHDL program szemlélteti a fent leírt lépéseket. Létrehoztuk az fdd: D flip-flop alkatrészt, beillesztettük a shift regiszterbe component kulcsszóval, es mind a négy esetben megadtuk azoknak a jeleknek a nevét melyekhez csatlakozik az alkatrész. A szintézis után pedig a rendszer az alábbi shift regiszter kapcsolást hozta létre (47. ábra):

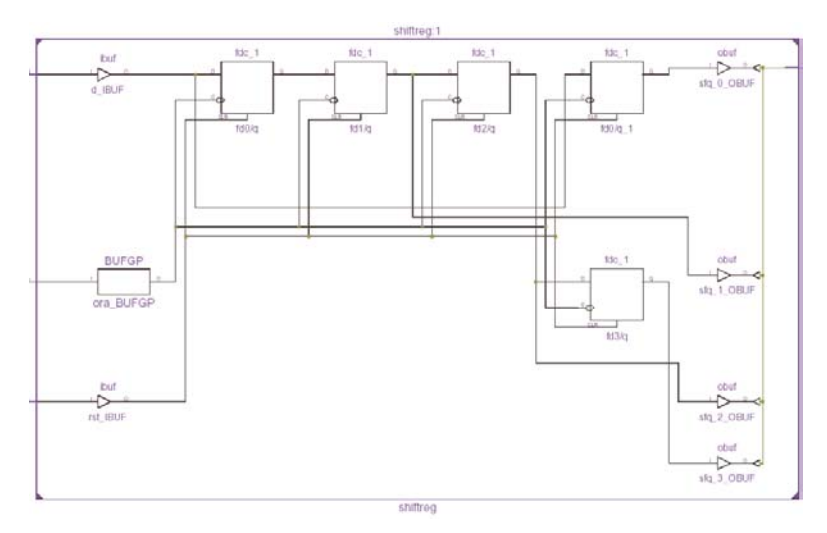

**47. ábra 4 bites shift regiszter kapcsolási rajza szintézis után** 

Az ábrán megfigyelhető, hogy az fd0 elemet kétszer illesztette be fd0/q és fd0/q\_1 néven. Mivel a szintézis stratégia beállítása egy kiegyensúlyozott rendszert hoz létre (otpimális hardver, optimális működési sebesség és optimális disszipált teljesítmény), ezért a kétszeres beillesztés.

### **1.9.4 Számláló áramkörök**

A sorrendi hálózatok egyik fontos elemét a számláló áramkörök alkotják. A számláló áramkör előre megadott sorrendben megy át a meghatározott állapotokon. A következő állapot logikai függvénye a számláló kimenetén lévő szekvenciát is meghatározza. Például ha szükségünk van egy három bites Gray kódú számlálóra, akkor a kimeneten a következő szekvenciának megfelelő kombinációs függvényt kell létrehoznunk: "000", "001", "011", "010", "110", "111", "101", "100". Az alábbiakban néhány példát mutatunk be.

### **Bináris számláló**

A bináris számláló állapotai a bináris kódnak megfelelően ismétlődnek. A három bites bináris számláló például a 48 ábrán szemléltetett gráfon, nyolc állapoton megy át és a kővetkező állapotkodólást alkalmaztuk:

$$
S0 \rightarrow .000"; \quad S1 \rightarrow .001"; \quad S2 \rightarrow .010"; \quad S3 \rightarrow .011";
$$
  

$$
S4 \rightarrow .,100"; \quad S5 \rightarrow .,101"; \quad S6 \rightarrow .,110"; \quad S7 \rightarrow .,111"
$$

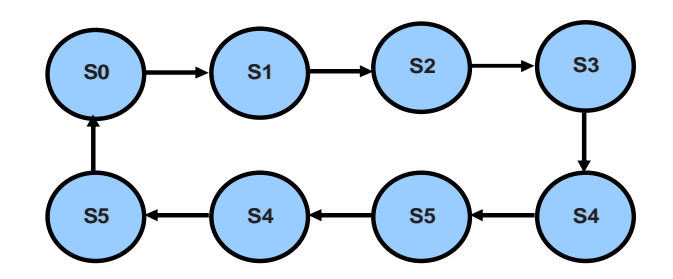

**48. ábra 3 bites bináris számláló állapotgráfja** 

A bináris számláló megvalósítására két VHDL megvalósítási példát adunk. Az első példa a kimenetet előjel nélküli számként kezeli, amelyet minden órajel felfutó élének hatására növel eggyel. A második megoldás Köztes jeleket használ (reg\_all és reg\_kov\_all) a jelenlegi és következő állapotok meghatározására és a kimenetet pedig a jelenlegi állapot regiszter (reg\_all) alapján frissíti. Az első megvalósítás szimulációján (51. ábra) láthajuk, hogy a túlcsordulás mindig jelzi a számláló maximális értékének az elérését.

```
------------------------------------------------------------------------------------------------------------------ 
library IEEE; 
use IEEE.STD_LOGIC_1164.ALL; 
use IEEE.STD_LOGIC_unsigned.ALL; 
entity binaris is 
  Port ( ora : in STD_LOGIC; -- orajel
                              ce : in STD_LOGIC; -- orejel engedelyezes ha = 1 akkor 
szamol 
        rst : in STD_LOGIC; -- alpaallapot ha rst = 1 akkor q ="000" egyébként szamol 
        q : inout STD_LOGIC_VECTOR (2 downto 0); -- binaris szamlalo kimenet 
        tcs : out STD_LOGIC); -- tulcsordulas ha q="111" akkor tcs='1' egyébként '0' 
end binaris; 
architecture Behavioral of binaris is 
begin 
process (ora, rst) 
 begin 
  if rst='1' then 
   q \leq (others \Rightarrow '0');
  elsif ora='1' and ora'event then 
    if ce='1' then 
      q \leq q + 1;
    end if; 
  end if; 
 end process; 
tcs \le '1' when q = "111" else
                             '0'; 
end Behavioral; 
                               ----------------------------------------------------------------------------------------------------
```
#### **49. ábra 3 bites bináris számláló első változat**

```
------------------------------------------------------------------------------------------------------------------ 
library IEEE; 
use IEEE.STD_LOGIC_1164.ALL; 
use IEEE.STD_LOGIC_unsigned.ALL; 
entity binaris is 
  Port ( ora : in STD_LOGIC; -- orajel
                           ce : in STD_LOGIC; -- orejel engedelyezes ha = 1 akkor 
szamol 
       rst : in STD LOGIC; -- alpaallapot ha rst = 1 akkor q = 000" egyébként szamol
        q : inout STD_LOGIC_VECTOR (2 downto 0); -- binaris szamlalo kimenet 
        tcs : out STD_LOGIC); -- tulcsordulas ha q="111" akkor tcs='1' egyébként '0' 
end binaris; 
architecture Behavioral of binar2 is 
         signal reg_all : STD_LOGIC_VECTOR (2 downto 0) ; -- jelenlegi allapot 
regisztere 
         signal reg_kov_all : STD_LOGIC_VECTOR (2 downto 0) ; -- kovetkezo allapot 
regisztere 
begin 
         -- regiszter vezerlo 
         process (ora, rst) 
                 begin 
                 if rst='1' then 
                        reg_all <= (others => '0');
                 elsif ora='1' and ora'event then 
                         reg_all <= reg_kov_all; 
                 end if; 
         end process; 
         reg_kov_all <= reg_kov_all + 1; 
         -- kimeneti függvény eloallitasa 
         q <= std_logic_vector(reg_all); 
        tcs \leq 1' when reg_all = "lll" else
                                 '0'; -- tulcsordulas
end Behavioral;
```
#### ----------------------------------------------------------------------------------------------------

#### **50. ábra 3 bites bináris számláló második változat**

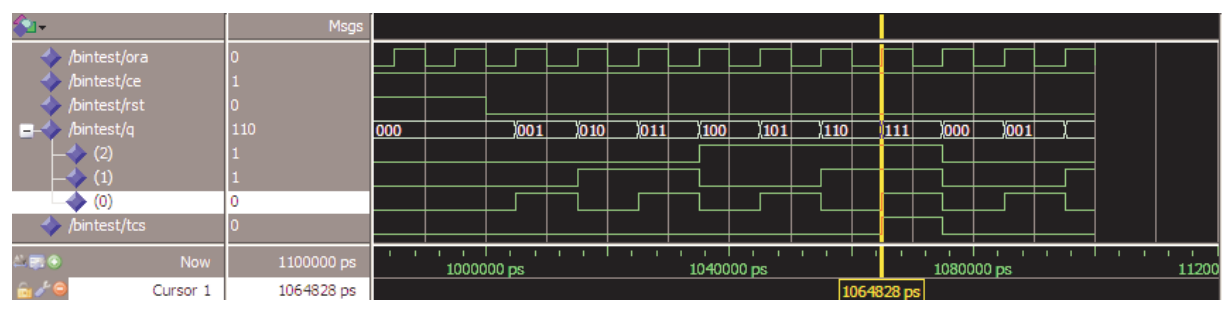

**51. ábra 3 bites bináris számláló szimulációs eredmény** 

A fenti példákból megállapítható, hogy általában egy *n* bites számláló rendelkezik egy *n* bites regiszterrel és a kimenetet pedig előjel nélküli egészként kezeli a VHDL program. A szabadon futó bináris számláló minden órajel hatására növeli a számláló értékét egyel (0-tól égészen  $2<sup>n</sup>$ -1-ig).

## **Ötven százalékos kitöltési tényezőjű frekvenciaosztó**

A bináris számlálók egyúttal frekvenciaosztást is végeznek. A kettő hatványai szerinti frekvenciaosztók kimeneti frekvenciája ötven százalékos kitöltési tényezőjű. A kettő hatványaitól különböző frekvenciaosztók esetében azonban a kimeneti frekvencia már nem ötven százalékos kitöltési tényezővel rendelkezik.

Példánkban egy olyan frekvenciaosztó áramkört mutatunk be amely átalakítható tetszőleges páratlan számú frekvencia osztás megvalósítására. A példában azonban az kimeneti frekvencia a bemeneti frekvencia ötöd része:

$$
fki = \frac{fbe}{5};
$$
\n(3.)

A VHDL megvalósítás előtt vizsgáljuk meg a frekvencia osztó szimulációs eredményét (52 ábra). Megfigyelhető, hogy az fdiv $t/q(2)$  jele végzi az 1:5 – höz frekvencia osztást, de kitöltési tényezője húszszázalékos, míg az fdiv\_t/fki jel kitöltési tényezője ötvenszázalékos. Ezt úgy lehet elérni, hogy az idődiagram elemzése alapján megállapítjuk azt, hogy milyen feltételeknek kell teljesülni ahhoz, hogy a kívánt kimeneti jelalakot megvalósítsuk.

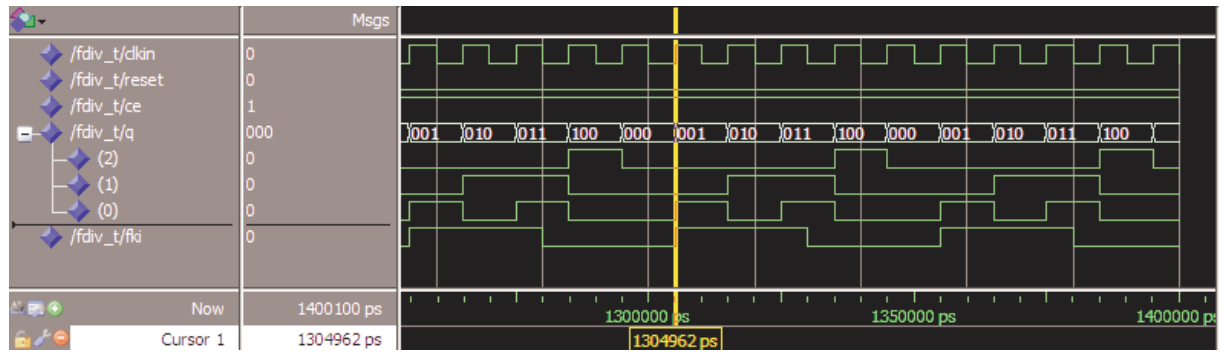

**52. ábra 1:5 frekvenciaosztó szimulációs eredménye** 

Az idődiagram alapján megállapítható, hogy ahhoz, hogy fki jelátmenetei megvalósuljanak a következő feltételeknek kell teljesülniük:

1. fki felfutó él van ha:

(cikin 
$$
\uparrow
$$
) \*  $(q(2) = '0') * (q(1) = '0') * (q(0) \uparrow)$  (4.)  
an ha:

2. fki lefutó él van ha:

 $(clkin \bot) * (q(2) = '0') * (q(1) = '1') * (q(0) = '1')$  (5.)<br>jelek a felfutó illetve a lefutó éleket jelölik.

ahol ...!" és ...↑" jelek a felfutó illetve a lefutó éleket jelölik.

A grafikonon már nem látszik, de az (53. ábra), amely a feladat megvalósítását mutatja be megfigyelhető, hogy az fki jelet két belső jel (div1 és div2) antivalencia kapcsolatából nyerjük.

```
------------------------------------------------------------------------------------------------------------------ 
library IEEE; 
use IEEE.STD_LOGIC_1164.ALL; 
use IEEE.STD_LOGIC_unsigned.ALL; 
entity fdiv_n is 
          Generic ( 
                   n: natural := 5 -- n+1 számláló beállítása 
\hspace{1.5cm});
         Port ( 
                  clkin : in STD_LOGIC; 
                  reset : in STD_LOGIC; 
                  ce : in STD_LOGIC; 
                   q : inout STD_LOGIC_VECTOR (2 downto 0); 
                  fki : out STD_LOGIC); 
end fdiv_n; 
architecture Behavioral of fdiv_n is 
       subtype divtype is natural range 0 to n-1;
       signal szamlalo: divtype; 
       signal en_tff1: std_logic; 
       signal en_tff2: std_logic; 
       signal div1: std_logic; 
       signal div2: std_logic; 
begin 
fosztas: process(clkin, reset, szamlalo) 
begin 
                            if (reset = '1') then
                                     szamlalo \leq 0;
                                     q \leq (others \Rightarrow '0'); elsif rising_edge(clkin) then 
                                     if (szamlalo = (n-1)) then
                                               szamlalo <= 0;q \leq (others \Rightarrow '0'); else 
                                               szamlalo \leq szamlalo + 1;
                                               q \leq q + 1;
                                      end if; 
                             end if; 
                   end process; 
en_tff1 <= '1' when szamlalo = 0 else '0';
en_tff2 <= '1' when szamlalo = (((n-1)/2)+1) else '0';
paratlan1: process(clkin, reset, en_tff1, div1) 
begin 
                            if (reset = '1') then
                                     div1 \le '1';
                             elsif rising_edge(clkin) then 
                                     if (en_tff1 = '1') then
                                               div1 \le notdiv1;
                                      end if; 
                             end if; 
                   end process; 
paratlan2: process(clkin, reset, en_tff2, div2) 
begin 
                            if (reset = '1') then
                                     div2 <= '1;
                             elsif falling_edge(clkin) then 
                                     if (en_tff2 = '1') then
                                              div2 \leq notdiv2;
                                      end if; 
                             end if; 
                    end process; 
fki \leq div1 xor div2;
end Behavioral; 
                                       ----------------------------------------------------------------------------------------------------
```
**53. ábra 1:5 frekvenciaosztó ötven százalékos kitöltési tényezővel** 

1 n c  $1 \oplus div$ ; **(3.)** 

Ily módon előállíthatunk bármilyen páratlan számú frekvenciaosztást, amelynek a kitöltési tényezője 50%. Természetesen a páros számú 50%-os kitöltési tényezőjű frekvenciaosztást hasonló módszerrel lehet megvalósítani.

## **1.9.5 Véges állapotú állapotgépek**

Ahogyan a cím is mutatja ebben a fejezetben tárgyalt sorrendi hálózatok rendelkeznek belső állapotokkal. Ellentétben a többi sorrendi hálózattal (flip-flop, regiszterek, számlálók), az állapotgépek állapotátmeneti feltétele nem egyszerűen csak az órajeltől függ, hanem a bementi jelek és a jelenlegi állapotok bonyolult függvényének eredménye. Formálisan egy állapotgépet öt paraméterrel jellemezhetünk: szimbolikus állapotok, bemeneti jelek, kimenetek, következő állapot függvénye, kimeneti függvény [2.]. A kimeneti függvények értéke meghatározza a kimeneti jelek állapotát. Amennyiben a kimeneti függvényt kizárólag a jelenlegi állapotok értékéből nyerjük, ebben az esetben *Moore* állapotgépről beszélünk. Ha a kimeneti függvényt a bemeneti jelek és a jelenlegi állapotokból nyerjük, akkor *Mealy* állapotgépről beszélünk (54. ábra).

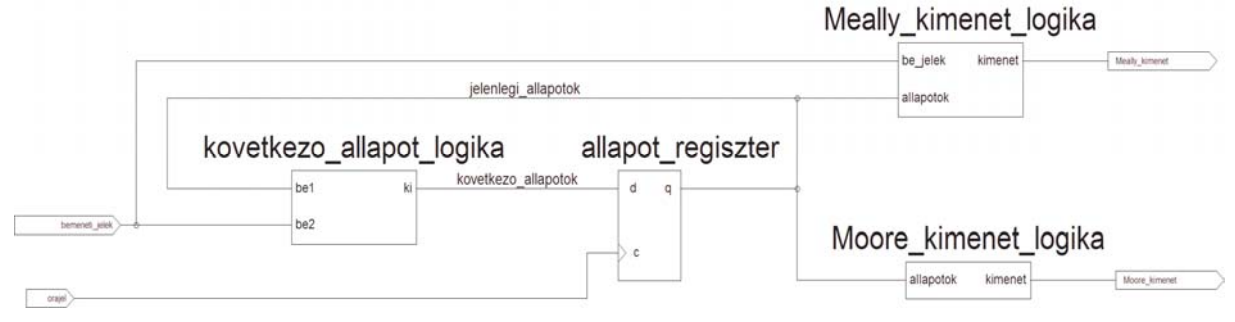

**54. ábra Meally és Moore állapotgépek** 

Az 54 ábrán mindkét állapotgépet ábrázoltuk. Az alkalmazások többségében mindkét megvalósítás megtalálható ugyanazon állapotgépen, hiszen a kimenetek megvalósulhatnak az jelenlegi állapotban és az állapotátmenet ideje alatt is. Az állapot\_regiszter, tároló elemként működik, amelyet a rendszer órajel szinkronizál. A "következő\_állapot\_logika" melynek a kimeneti függvényét (kovetkezo allapotok) a bemeneti jelek és a jelenlegi allapotok határozzák meg. A kimeneti jeleket (Moore\_kimenet, Meally\_kimenet) a megfelelő kimeneti logika (Moore, Meally) képezik. Az állapotgépek alkalmazása ott lényeges, ahol logikailag egymás után következő műveleteket kell megvalósítani, amelyeknek ütemét a rendszer órajel határozza meg. Kétféle állapotgépet üzemmódban működik: vezérlő (vezérlő jeleket állít elő) és adatfeldolgozó (a rendszer adatait irányítja – koordinálja – és dolgozza fel).

Az alábbi példánk egy adatfeldolgozó állapotgépet mutat be (amennyiben egy futófény előállítása adatirányítási műveletet jelent). A futófény 8 LED diódájának egyenkénti vezérlését mutatja be az 55. ábra. Az ábra zölddel jelöli azokat a LEDeket, amelyek világítanak. A futófény kijelzési irányát egy külső kapcsoló (irany) a határozza meg.

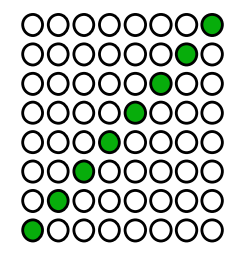

**55. ábra Futófény állapotainak ábrázolása** 

Ha a irany = '0' akkor a futófény jobbról-balra halad, ha irany = '1', akkor a futófény balról jobbra halad. A feladat állapotgráfjának ábrázolása az 56. ábrán látható, míg a feladat megvalósítása VHDL programmal és ennek szimulációja az 57. ábrán illetve az 58. ábrán látható.

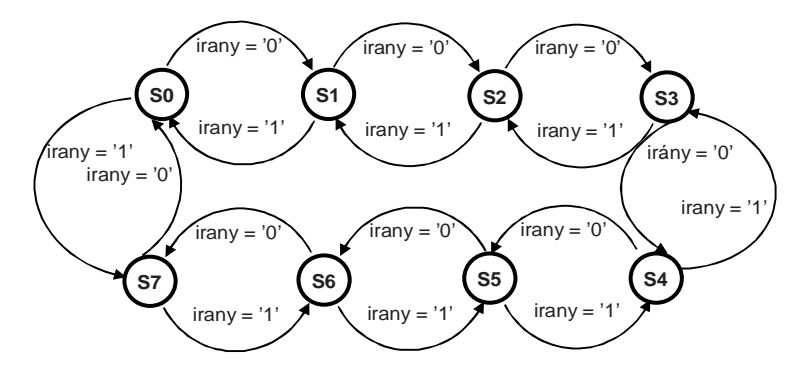

**56. ábra Futófény állapotainak ábrázolása** 

A VHDL programban az egyes állapotokat (s0 .. s7) *case* struktúrával valósítottuk meg. A folyamat az órajel (ora) és a reset jel (rst) változására élesedik. Az állapotgép futásának irányát a feltétel kiértékelés fogja megadni, azaz a következő állapot meghatározása (jell\_allapot) határozza meg a kimeneti jelkombinációt.

```
------------------------------------------------------------------------------------------------------------------ 
end Behavioral; library IEEE; 
use IEEE.STD_LOGIC_1164.ALL; 
use IEEE.STD_logic_unsigned.all; 
entity fsm_futo_feny is 
   Port ( ora : in STD_LOGIC; 
                            irany: in STD_LOGIC; 
        rst : in STD_LOGIC; 
        futo_led : out STD_LOGIC_VECTOR (7 downto 0)); 
end fsm_futo_feny; 
architecture Behavioral of fsm_futo_feny is 
signal jell_allapot: STD_LOGIC_VECTOR (2 downto 0); 
begin 
         process (ora,rst) 
         begin 
        if rst = '1' then
                 jell\_allapot \leq (others \Rightarrow '0');futo led = "00000000";
         elsif rising_edge(ora) then 
                  if irany ='0' then 
                           jell_allapot <= jell_allapot + 1; 
                  else 
                           jell_allapot <= jell_allapot - 1; 
                  end if; 
         end if; 
         case (jell_allapot) is 
              when "000" => 
               futo_led <= "00000001"; 
            when "001" =>
               futo_led <= "00000010"; 
             when "010" => 
               futo_led <= "00000100"; 
             when "011" => 
               futo_led <= "00001000"; 
             when "100" => 
               futo_led <= "00010000"; 
             when "101" => 
               futo_led <= "00100000"; 
             when "110" => 
               futo_led <= "01000000"; 
            when "111" =>
               futo_led <= "10000000"; 
         when others => 
               futo_led <= "00000000"; 
         end case; 
         end process;
```
end Behavioral;

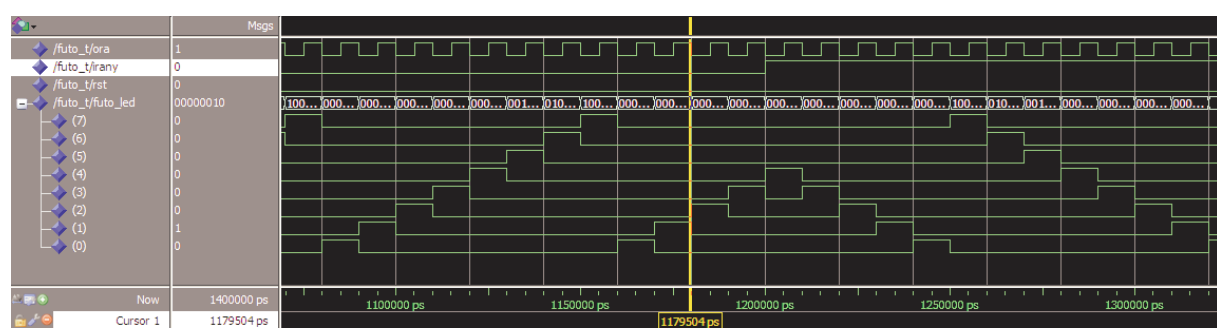

**57. ábra Futófényt megvalósító állapotgép** 

------------------------------------------------------------------------------------------------------------------

**58. ábra Futófény állapotgép szimulációs eredménye** 

Az áramköri szimuláció eredményén látszik a futófény irányának változása az irany jel változtatásánál.

## *1.10Komplex feladat*

Feladat: Tervezze és valósítsa meg VHDL nyelven egy 16 bites számláló kimeneteinek ábrázolását a négydigites hétszegmenses kiselzőn (Digilent kártya), a rendszer órajel 50MHz. A feladat megvalósításához használjuk fel a VHDL fejezet ismereteit. Segítségül az 59. ábrán ábrázoltuk a feladat egy megvalósításának kapcsolási rajzát. A feladat egyes elemei: sz32 – frekvencia osztó sz32bce – 32 bites számláló; dff – reset áramkör; hex2led – hétszegmenses kijelző vezérlő, muxdemux- adatelosztó és adat szinkronizálás (digit – adat megfeleltetés lásd 7. ábra). A 60. ábrán a feladat legfelső hierarchiájának (fovhd) VHDL programját adtuk meg. Megjegyzés: az egyes alkatrészek összekötésénél azon port jeleket amelyeket nem kötünk össze más jellel (port map) *open* atributummal jelezzük, hogy a port jele nem csatlakozik sehova.

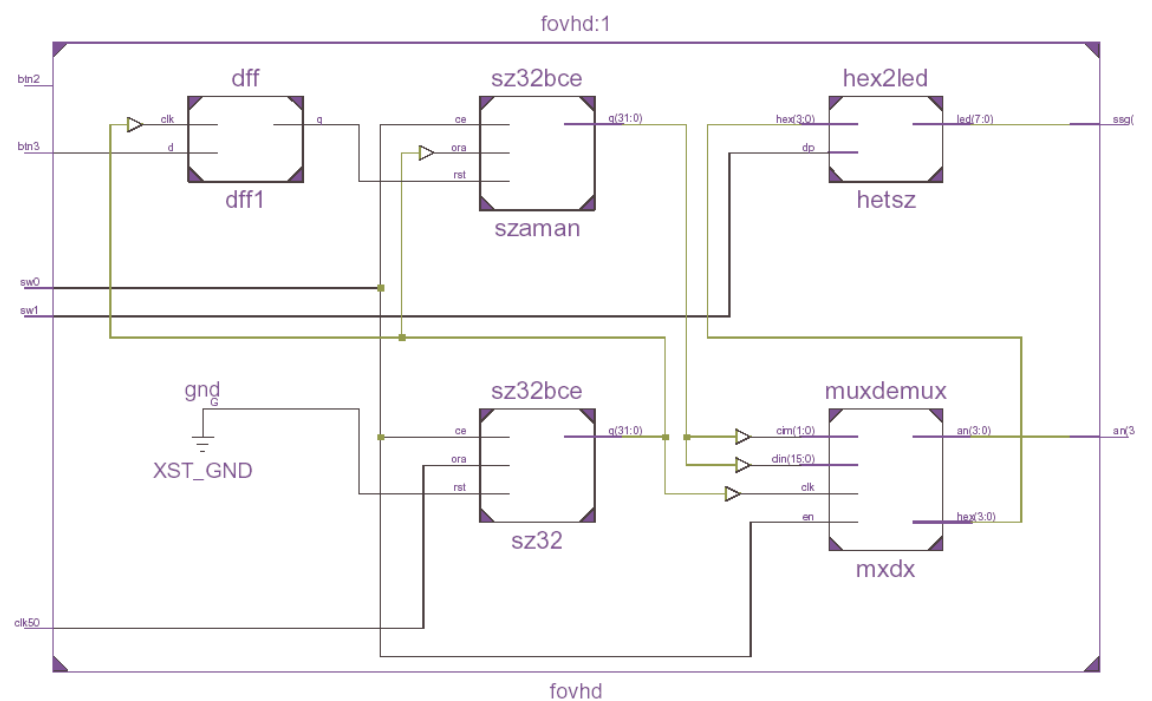

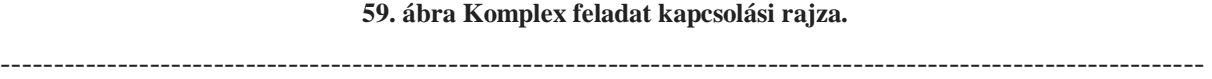

```
library IEEE; 
use IEEE.STD_LOGIC_1164.ALL;
```
entity fovhd is

 Port ( clk50 : in STD\_LOGIC; -- 50MHz orajel sw0 : in STD\_LOGIC; -- kapcsolo sw1 : in STD\_LOGIC; -- kapcsolo1 btn2 : in STD\_LOGIC; -- nyomogomb btn3 : in STD\_LOGIC; -- nyomogomb an : out STD\_LOGIC\_VECTOR (3 downto 0); -- anodok ssg: out STD\_LOGIC\_VECTOR (7 downto 0); -- hetszegmens led : out STD\_LOGIC\_VECTOR (7 downto 0)); -- ledek end fovhd;

architecture Behavioral of fovhd is

signal orajel: std\_logic\_vector (31 downto 0); -- az orajel leosztasahoz

signal adc: std\_logic\_vector (3 downto 0); -- adat vezeték signal reset: std\_logic; -- belső reset signal reset1: std\_logic; -- másik reset signal pereg: std\_logic; -- pregésmentesítéshez az orajel signal orajel1: std\_logic; --dff2 órajel signal asin: std\_logic\_vector (1 downto 0); -- A belso anód sín signal data16: std\_logic\_vector (15 downto 0); -- héstszegmesre bemenő adatok signal hex : std\_logic\_vector (3 downto 0); -- a hetszegmenses vezerlo bemenete

-- 32 bites szamlalo component sz32bce -- 32bit szamlalo 50Mhz osztashoz port ( ora : in STD\_LOGIC; ce : in STD\_LOGIC; rst : in STD\_LOGIC; q : inout STD LOGIC VECTOR (31 downto 0)); end component sz32bce;

-- negybites szamlalo component sz4bce Port ( ce : in STD\_LOGIC; clk : in STD\_LOGIC; rst : in STD\_LOGIC; q : inout STD\_LOGIC\_VECTOR (3 downto 0)); end component sz4bce;

-- dff component dff Port ( clk : in STD LOGIC; d : in STD\_LOGIC; q : out STD\_LOGIC); end component dff;

```
-- 7 szegmens 
component hex2led 
      Port ( hex : in STD_LOGIC_VECTOR (3 downto 0);
                      dp : in STD_logic; 
      led : out STD_LOGIC_VECTOR (7 downto 0)); 
end component hex2led;
```
-- mux 16rol 4re --component mux16\_4 -- Port ( adat : in STD\_LOGIC\_VECTOR (15 downto 0); asin: in STD\_LOGIC\_VECTOR (1 downto 0); -- hex : out STD\_LOGIC\_VECTOR (3 downto 0)); --end component mux16\_4;

component muxdemux Port ( clk : in STD\_LOGIC; en : in STD\_LOGIC; cim : in STD\_LOGIC\_VECTOR (1 downto 0);

```
din : in STD_LOGIC_VECTOR (15 downto 0);
         an : out STD_LOGIC_VECTOR (3 downto 0); 
         hex : out STD_LOGIC_VECTOR (3 downto 0)); 
end component muxdemux; 
begin 
reset 1 \le reset or adc(3);
pereg \le orajel (10);
sz32: sz32bce -- 32 bites számláló 
port map ( 
                           ora \Rightarrow clk50,
                           ce \Rightarrow sw0,
                           rst \Rightarrow '0',
                           q \Rightarrow orajel
\mathcal{L}sz4: sz4bce -- 4 bites számláló 
port map (ce \Rightarrow sw0,
                           clk \Rightarrow \text{orajel}(21),rst \Rightarrow reset1,
                           q \implies adc ); 
dff1: dff -- pergésmentesítés 
port map (clk \Rightarrow orajel(10),--pereg,
        d \Rightarrow btn3.
                           q \Rightarrow reset
); 
dff2: dff -- pergésmentesítés 
port map (clk \Rightarrow pereg,
        d \Rightarrow btn2,
                           q \Rightarrow orajel1
\mathcal{L}--cb2: cb2ce 
--port map (q \Rightarrow asin,
- ce \Rightarrow SW0,
- clk \Rightarrow orajel1,
- rst \Rightarrow reset
--); 
szaman: sz32bce -- 32bit szamlalo hetszegmenses anod és 16 bites számláló 
port map (\alpha => orajel (17),
                           ce \Rightarrow sw0,
                           rst \Rightarrow reset.
                           q (1 downto 0) \Rightarrow asin,
                           q(3 downto 2) => open,
                           q (19 downto 4) \Rightarrow data16,
                           q (31 downto 20) \Rightarrow open
\hspace{1.6cm});
hetsz: hex2led -- het szegmenses vezerlo 
port map ( hex \Rightarrow hex,
                           dp \Rightarrow sw1,
```

```
\hspace{1.6cm});
--mux: mux16_4 
--port map ( adat \Rightarrow data16,
-\text{asin} \implies \text{asin},
          hex \Rightarrow hex-- );
mxdx: muxdemux 
        port map(\text{clk} \Rightarrow \text{orajel}(17),
        en \Rightarrow sw0,
                            \text{c}im \Rightarrow asin,
        \text{d}in \Rightarrow data16,
        an \Rightarrow an,
        hex \Rightarrow hex
\hspace{1.6cm});
```
end Behavioral;

#### ----------------------------------------------------------------------------------------------------

#### **60. ábra Komplex feladat megvalósításának fő programja**

## *1.11Összefoglalás*

Jelen fejezetben ismertettük a VHDL nyelv alapjait a VHDL szintaktikától és elemeitől kezdve egészen a folyamatokig. Az egyes elemek ismertetését példákon keresztül szemléltettük, amelyeknek működőképességét szimulációval ellenőriztük. Bemutattuk a kombinációs és sorrendi hálózatok megvalósítását, különböző példákon keresztül, majd végül a véges állapotú állapotgépek megvalósítását mutattuk be.

A fejezet alapismereteket szolgáltat a VHDL programozás alapjainak bemutatásával. VHDL ismeretek elmélyítéséhez az irodalomban megadott VHDL témakörben írt könyveket ajánljuk.

### **Irodalom**

- [1.] Dr. Gál Tibor: *Programozható logikák*, jegyzet, Műegyetemi Kiadó, Budapest,
- [2.] Pong. P. Chu: *RTL Hardware Desing Using VHDL Coding for Efficiency, Portability and Scalability*, John Wiley and Sons, ISBN-13: 978-0-471- 72092-8, ISBN-10: 0-471-72092-5, 2006, pp. 694.
- [3.] Yalamanchili S.: *Introductory VHDL From Simulation to Synthesis*, Prentice Hall, ISN 0-13-080982-9, 2001, pp. 401.
- [4.] Digilent Inc: *Nexsys2 Board Reference Manual*, www.digilentinc.com, 2008, pp. 17.
- [5.]

# **Tartalom**

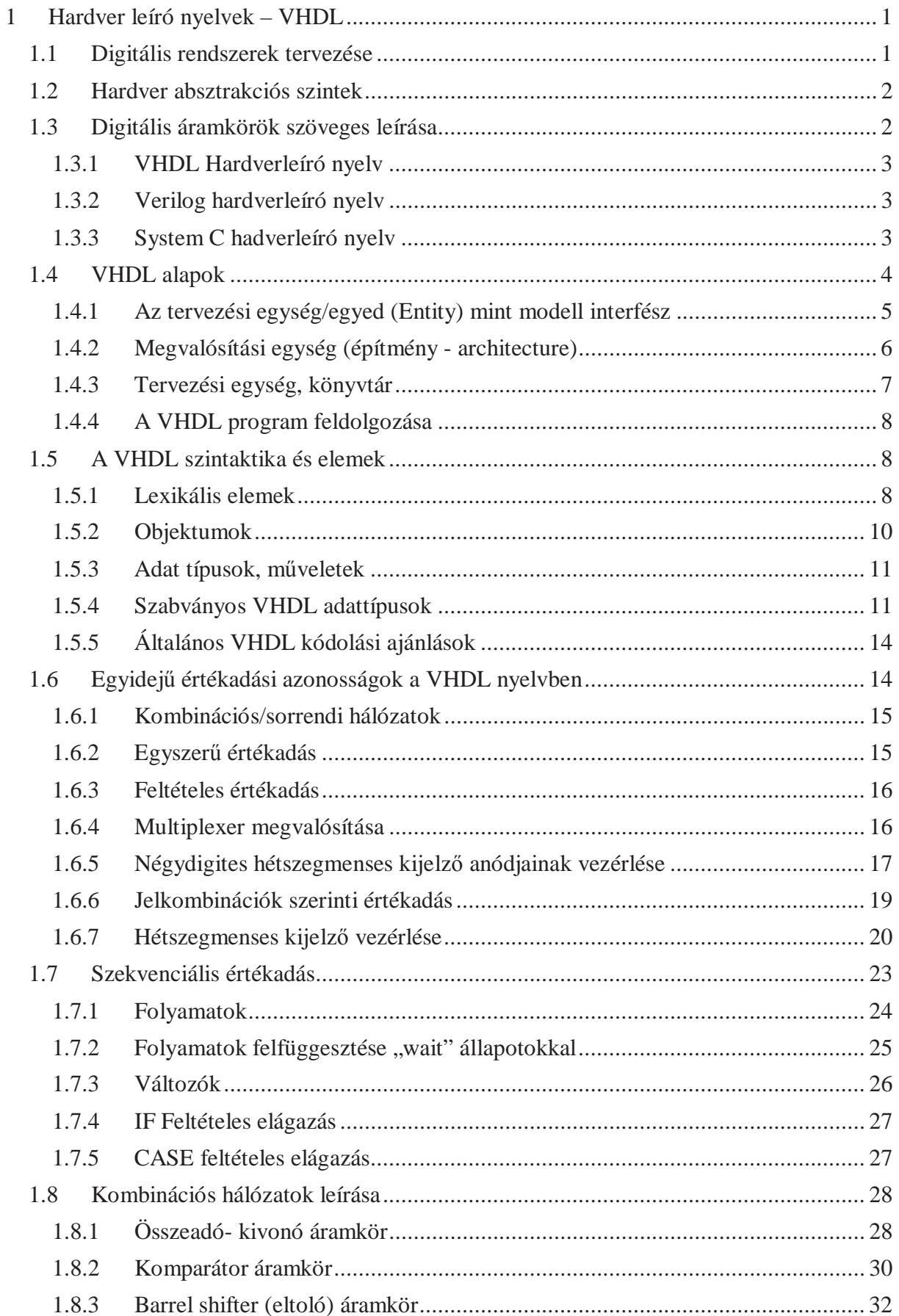

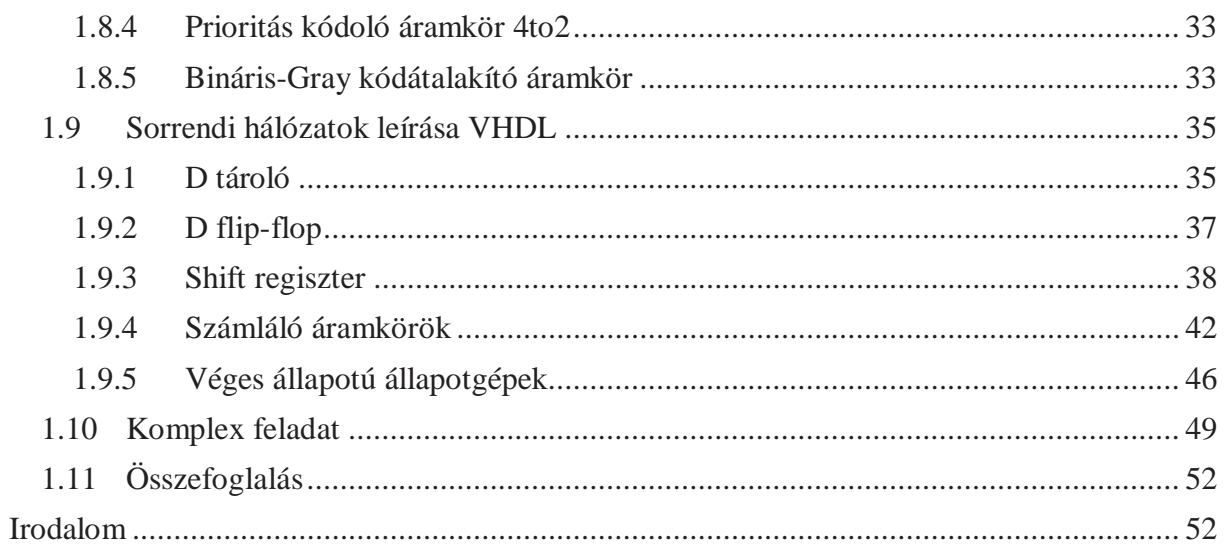